#### **Algoritmos evolutivos**

- •**Principais conceitos**
- •**Algoritmos Genéticos**
- •**Estratégias Evolutivas**
- •**Exemplos ilustrativos e de aplicação**
- •**Utilização do software OTIMIZA**

## Computação evolutiva

- Algoritmos genéticos (AG)
- Estratégias evolutivas (EE) Algoritmos Evolutivos (AE)
- o Indivíduo o População o Seleção Reprodução o Mutação

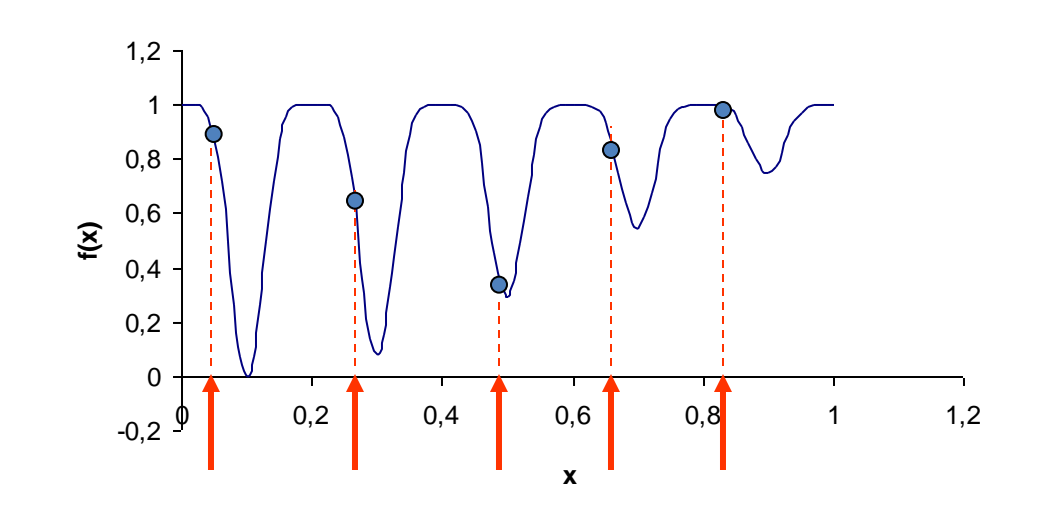

## Bases de Algoritmos Genéticos

- Codificação do conjunto de parâmetros
- Desenvolvimento a partir de uma população de soluções alternativas
- Utilização de informação da função objetivo
- Regras de transição probabilísticas para busca no espaço de soluções.

## Algoritmo Básico

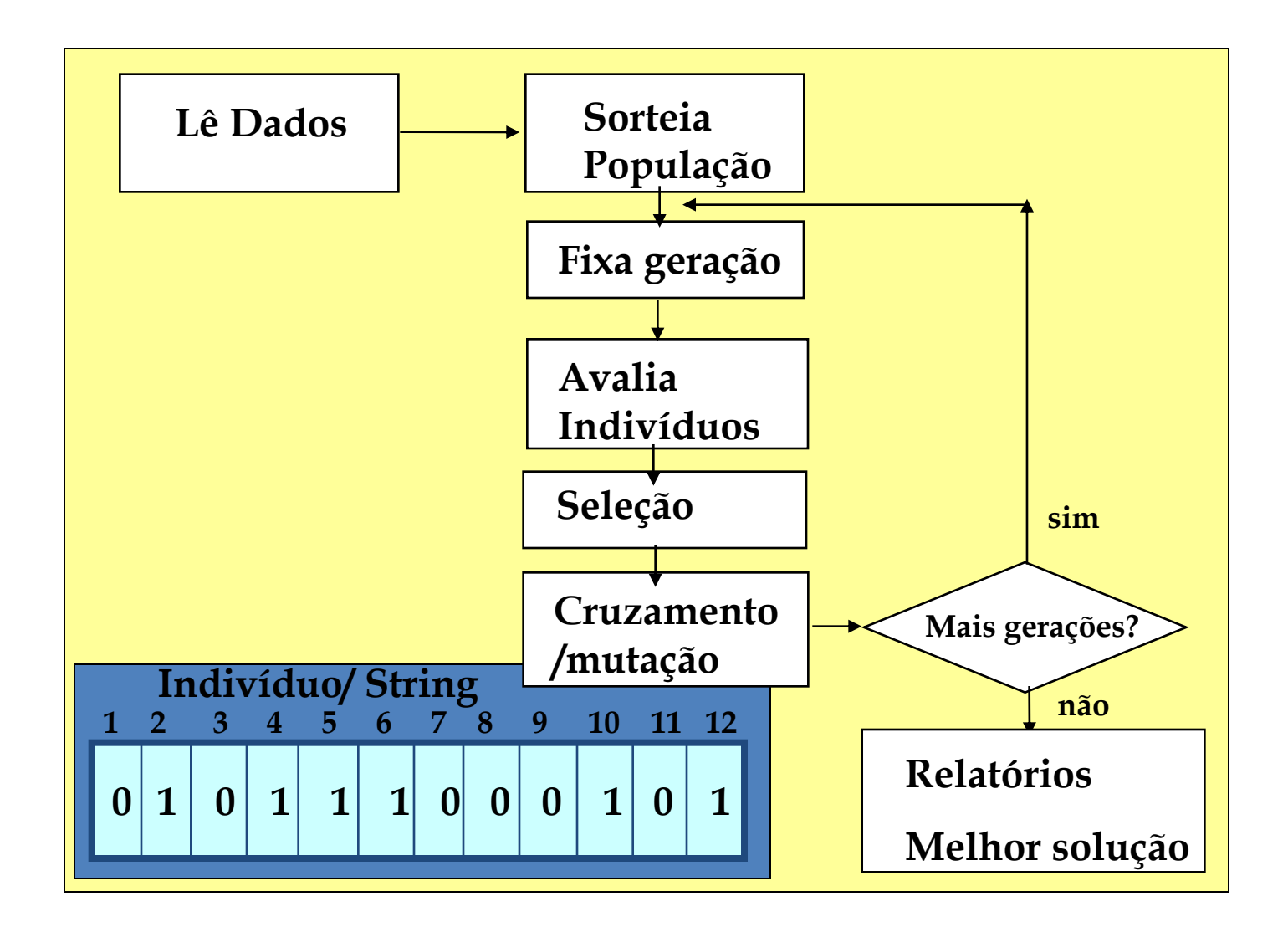

## Distribuição uniforme / sorteios

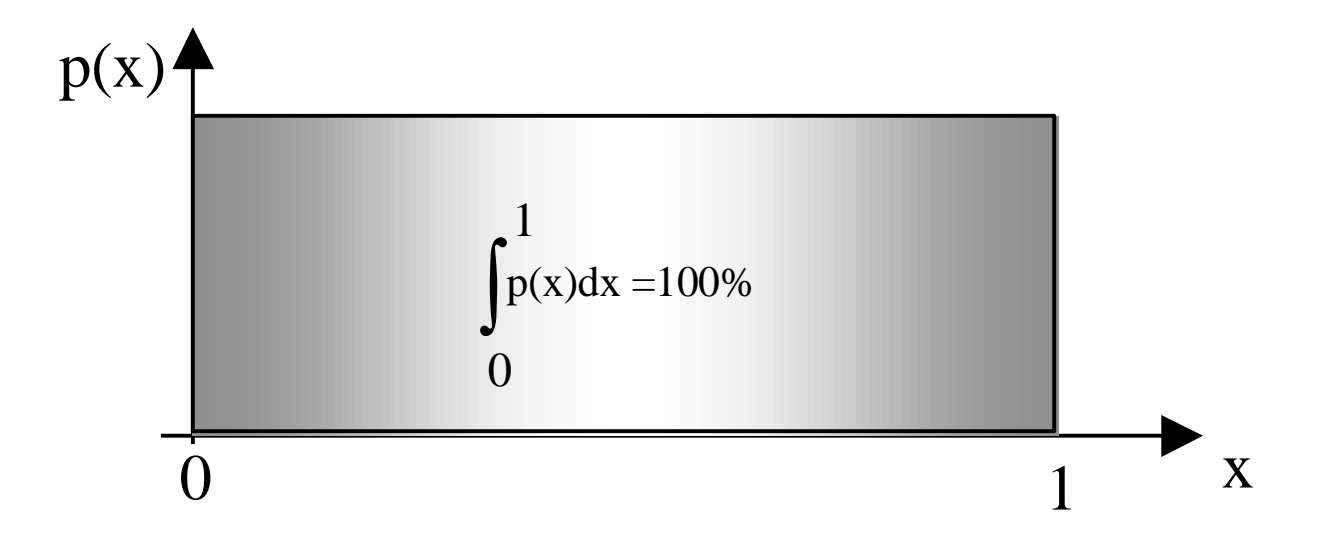

#### Exemplo - Codificação String

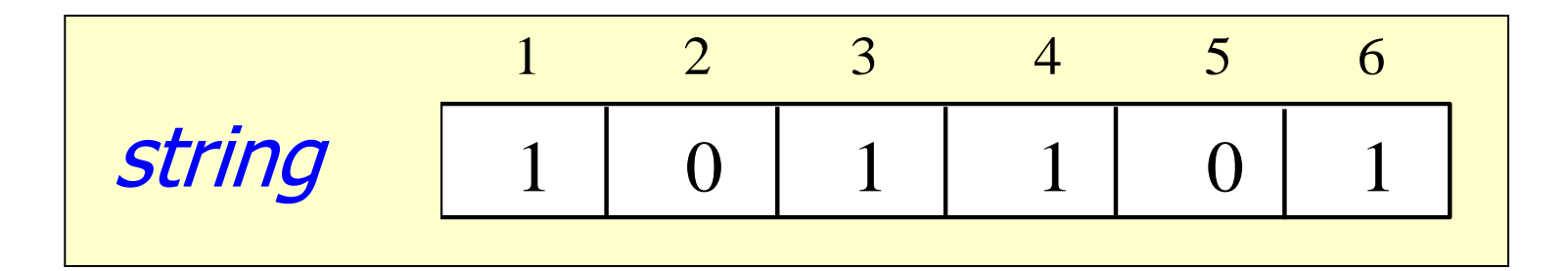

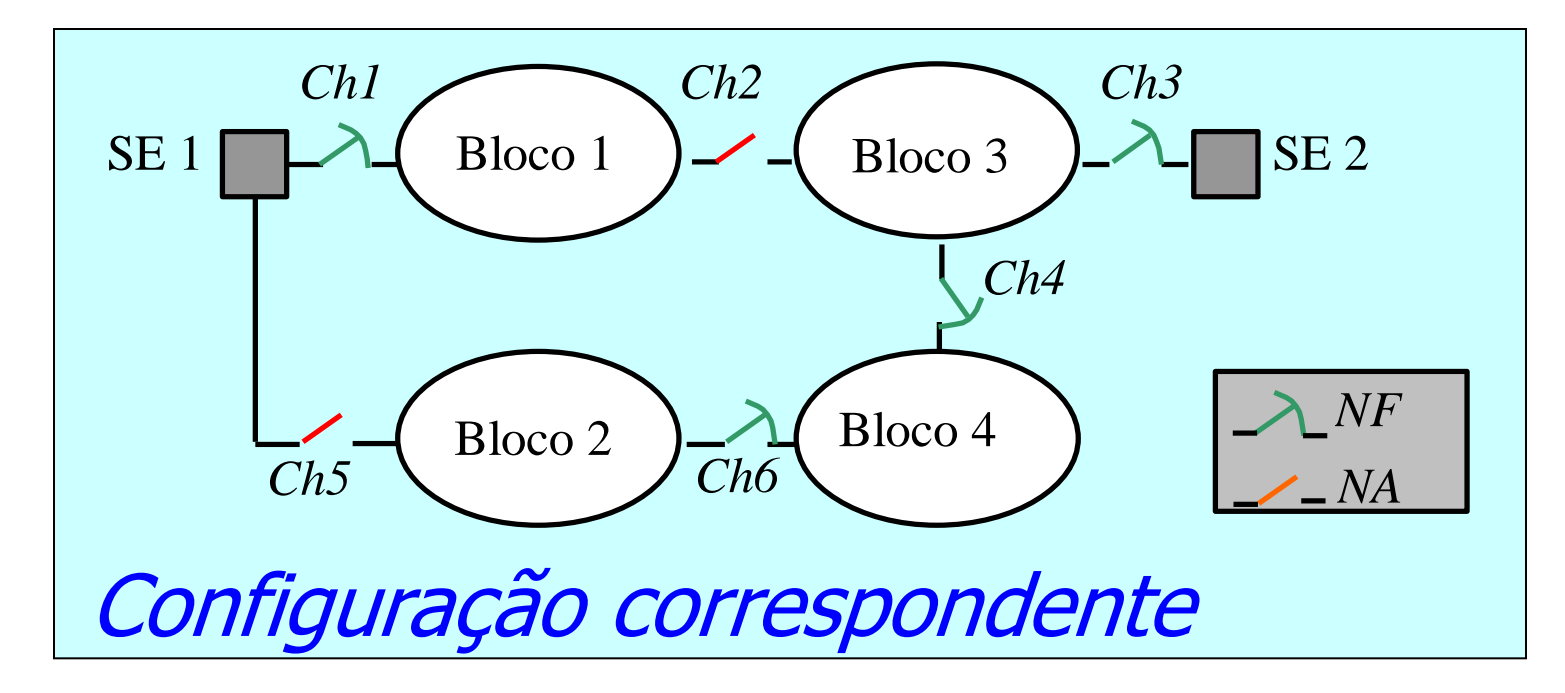

#### Configurações iniciais – sorteio

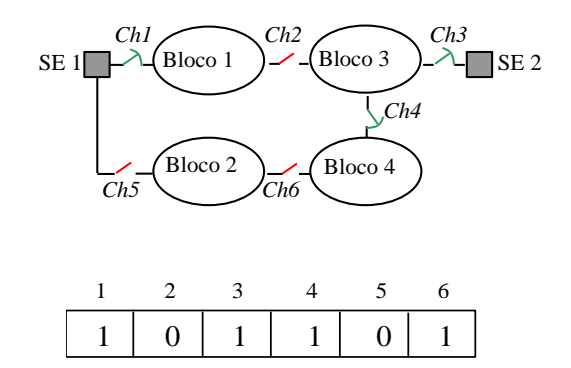

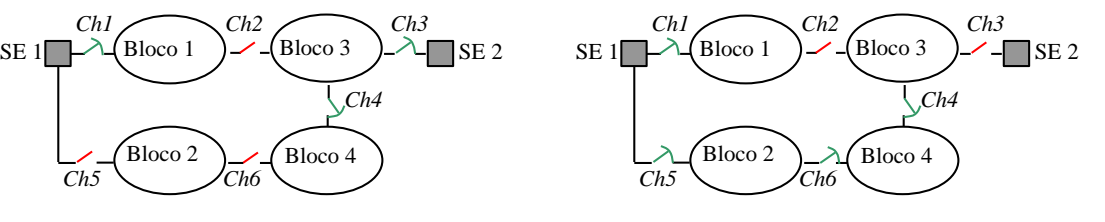

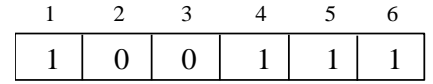

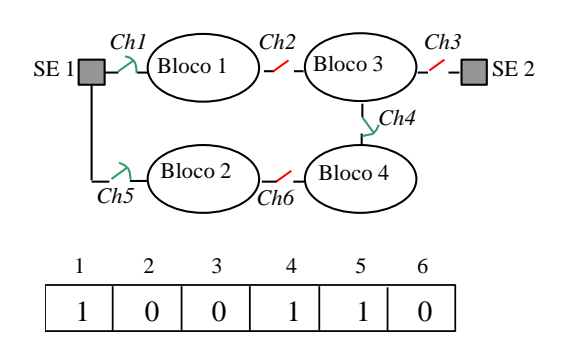

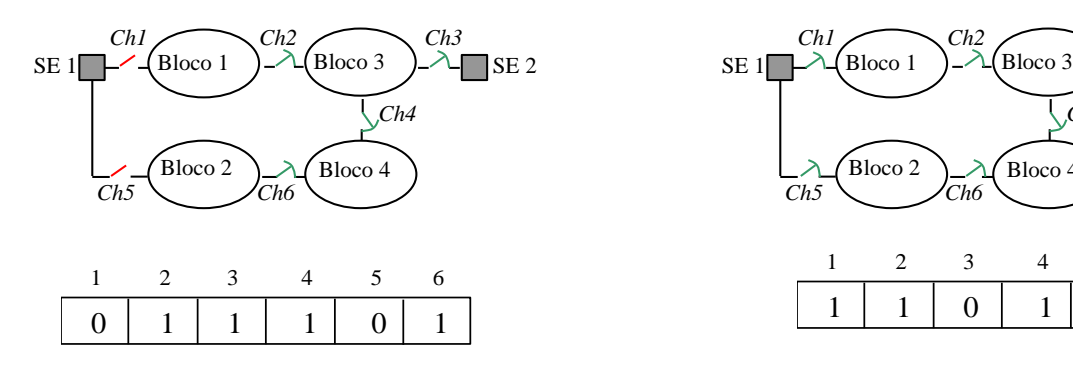

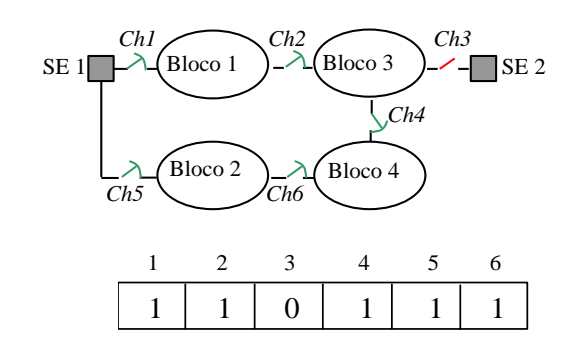

#### Função de Avaliação

• Exemplo sem restrições:

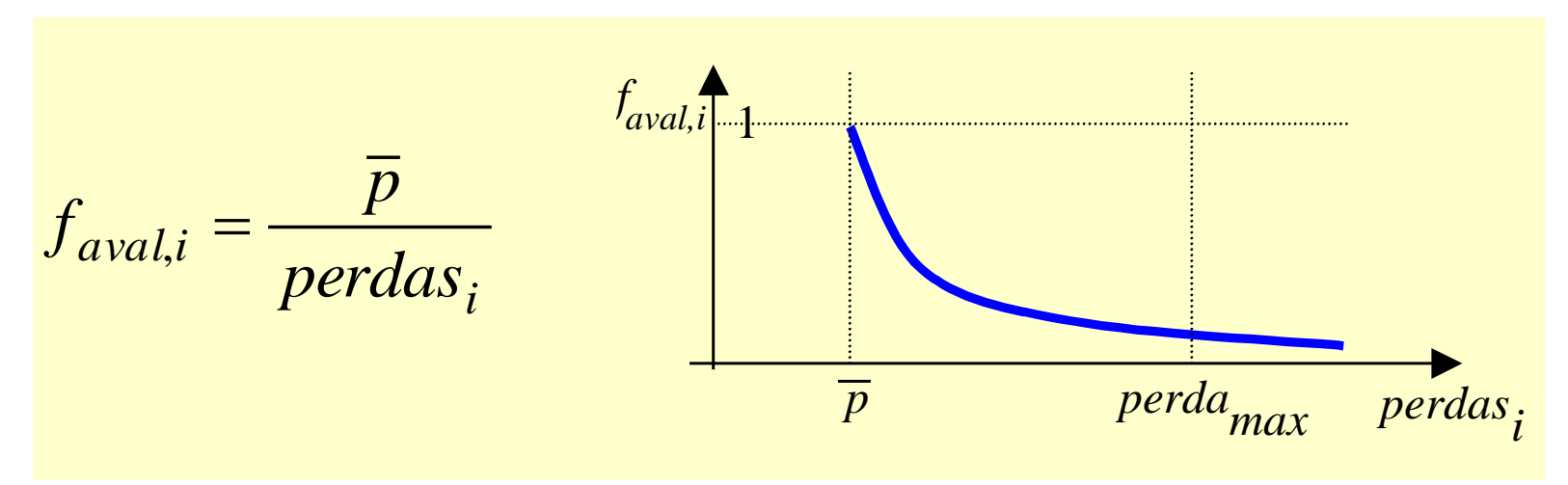

#### com restrições:

$$
f_{avail,i} = \frac{\overline{p}}{predas_i + r.Penal_i} \qquad Penal_i = \sum_{j=1}^{n} \{max[0, h_j(\mathbf{x})]\}^k
$$

## Reprodução / seleção

#### Método da roleta:

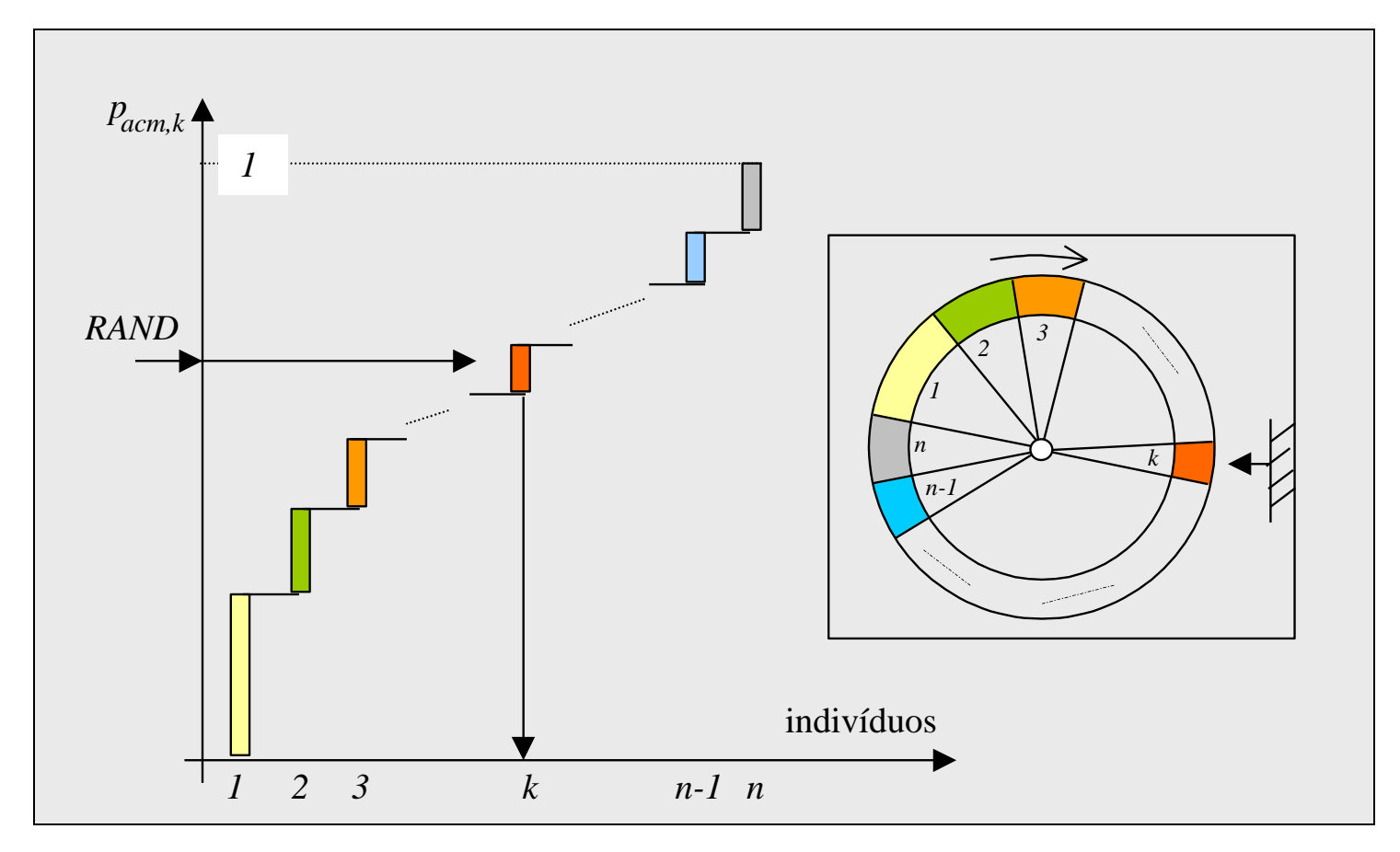

#### Cruzamento e Mutação

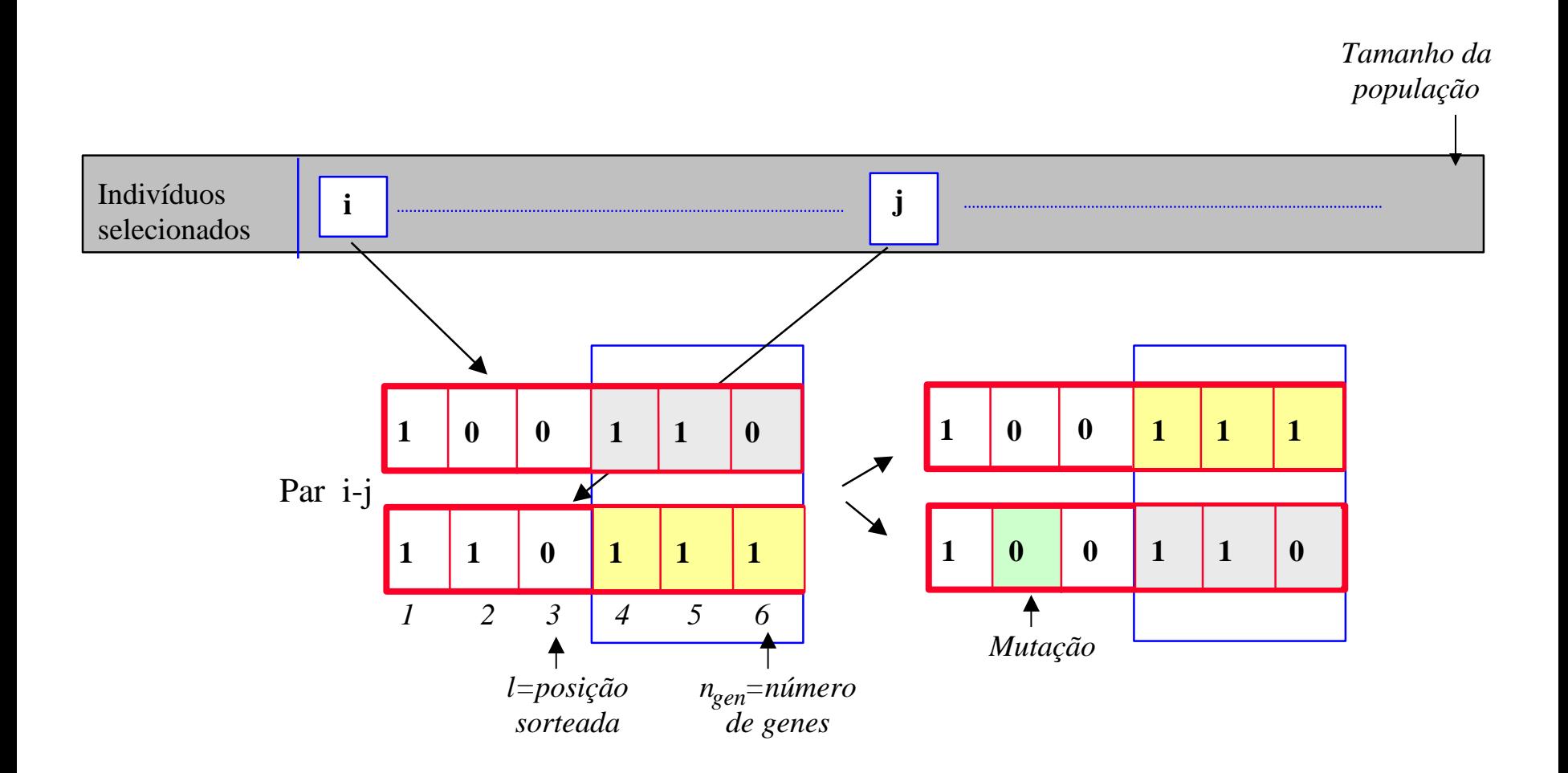

#### Cruzamento na população - exemplo

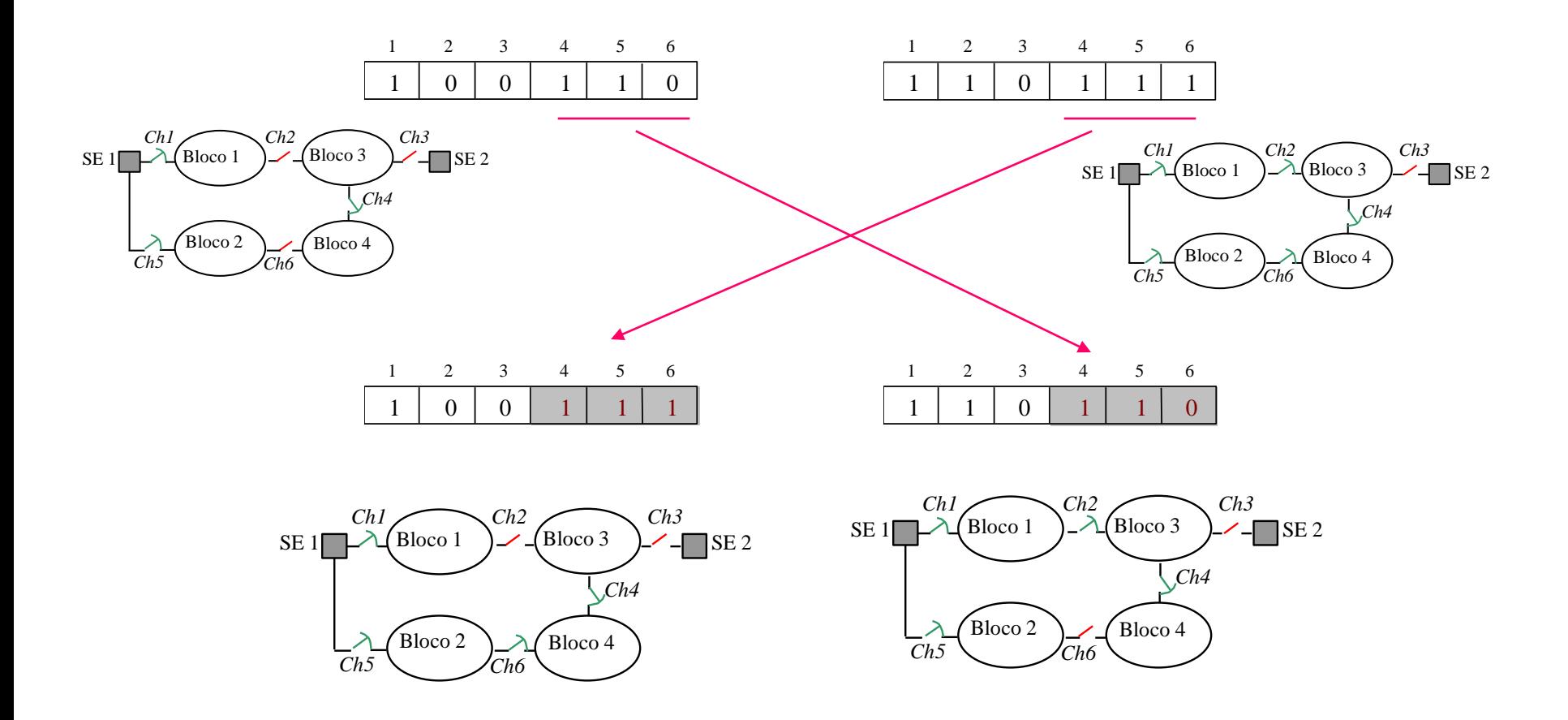

## Mutação do indivíduo 3 (exemplo)

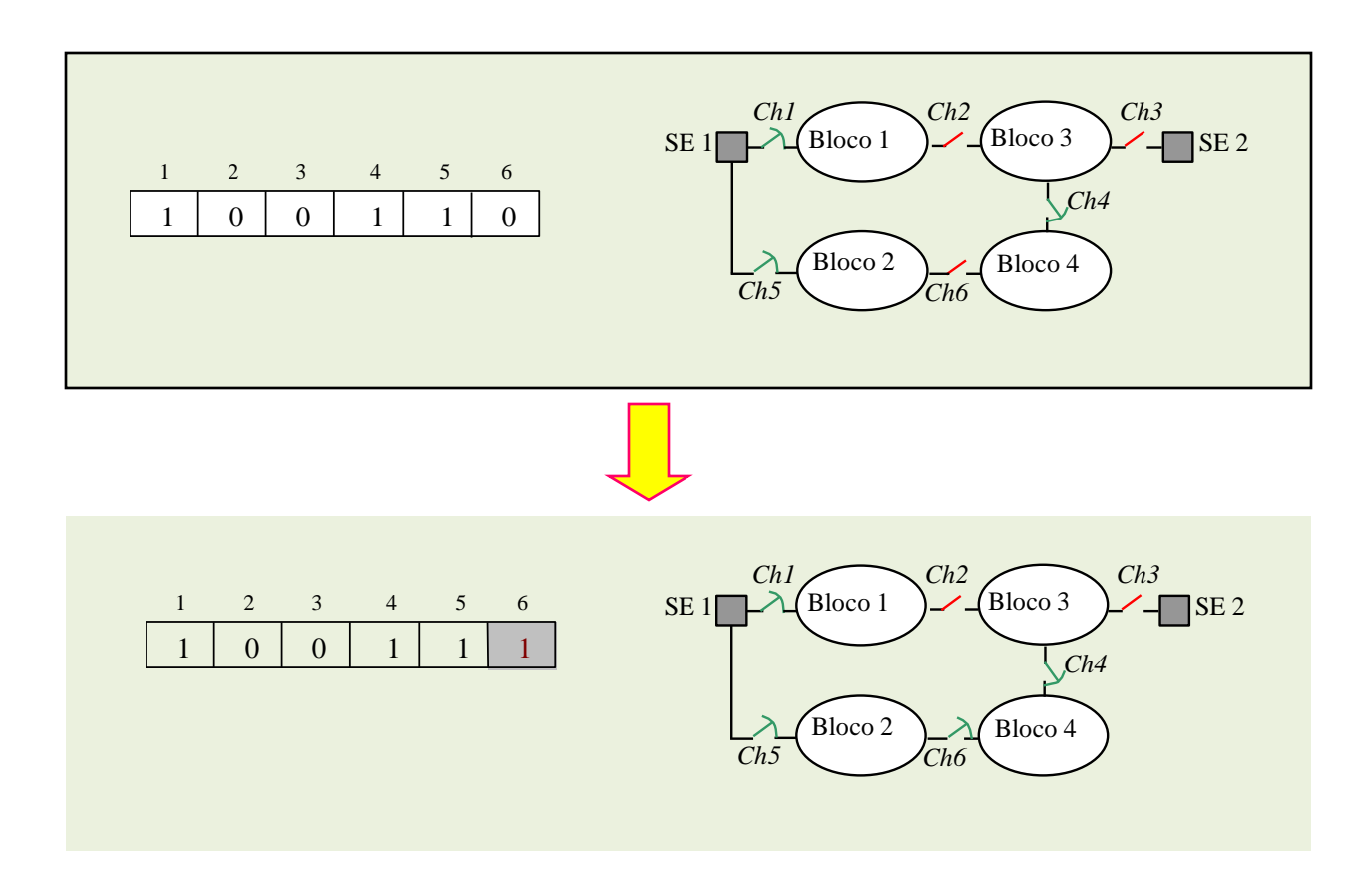

## Minimização Perdas por AG

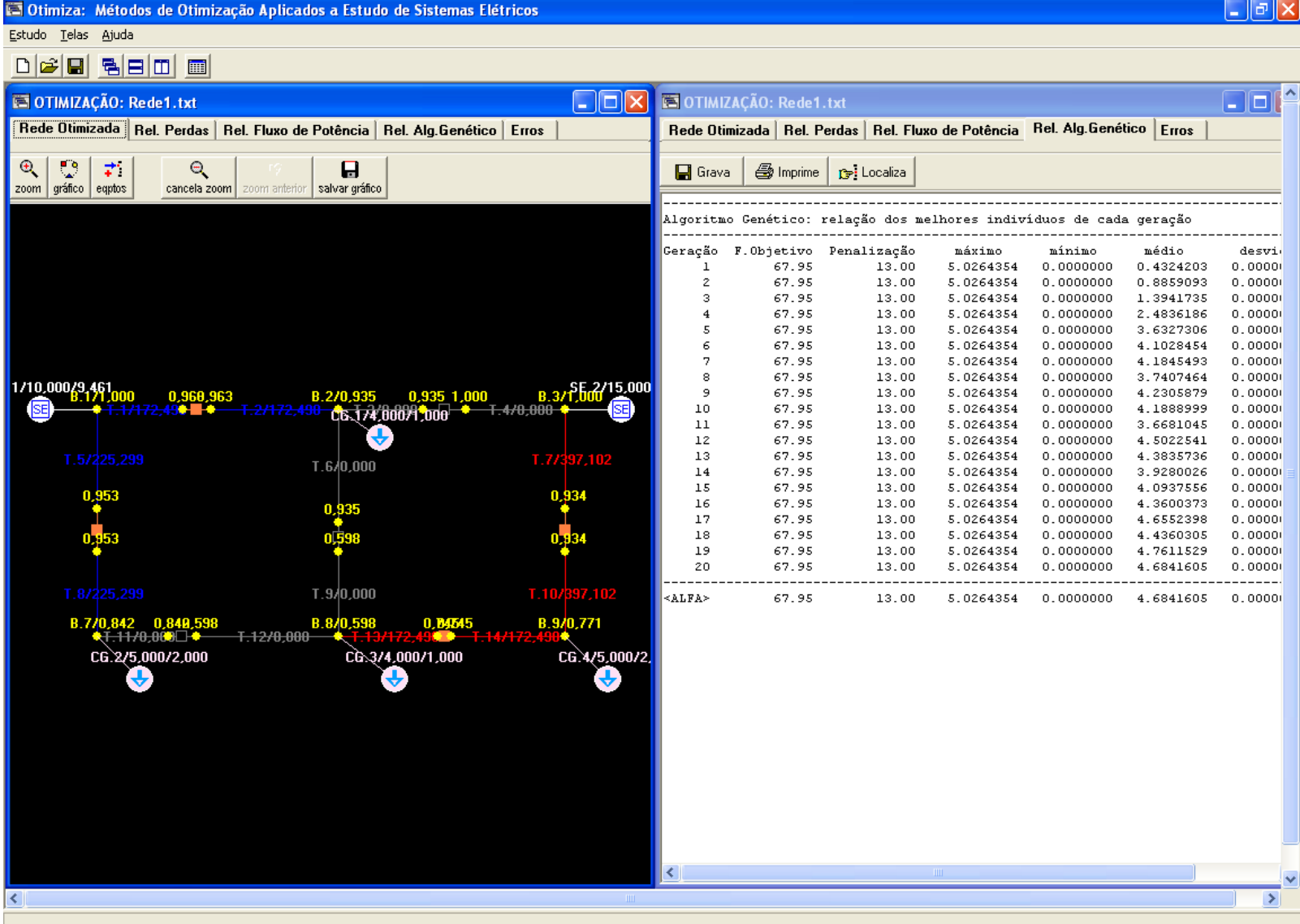

#### Exemplos ilustrativos

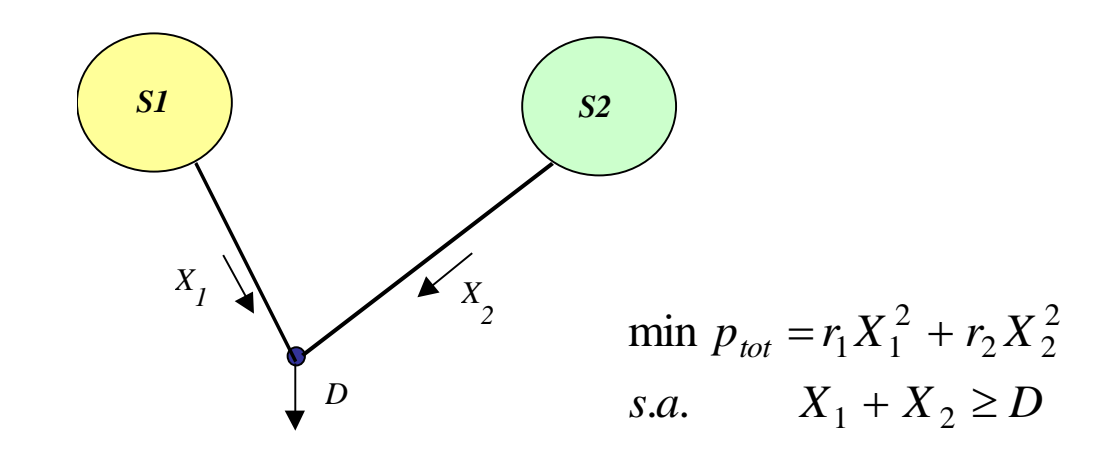

$$
\min p_{tot} = r_1 X_1^2 + r_2 (D - X_1)^2 = (r_1 + r_2) X_1^2 - 2r_2 DX_1 + r_2 D^2
$$
\n
$$
X_1 = \frac{r_2}{r_1 + r_2} D; \quad X_2 = \frac{r_1}{r_1 + r_2} D \text{ e } p_{tot} = \frac{r_1 r_2}{r_1 + r_2} D^2
$$

#### Resolução por AG

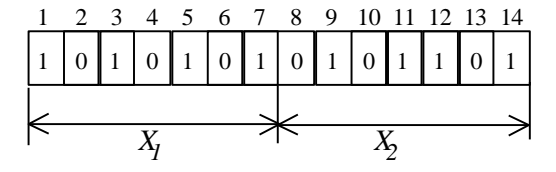

$$
X_{1,i} = \frac{\left(2^0 \sin_{i,1} + 2^1 \sin_{i,2} + 2^2 \sin_{i,3} + 2^3 \sin_{i,4} + 2^4 \sin_{i,5} + 2^5 \sin_{i,6} + 2^6 \sin_{i,7}\right)}{\left(2^7 - 1\right)} X_{\text{max}}
$$
  

$$
X_{2,i} = \frac{\left(2^0 \sin_{i,8} + 2^1 \sin_{i,9} + 2^2 \sin_{i,10} + 2^3 \sin_{i,11} + 2^4 \sin_{i,12} + 2^5 \sin_{i,13} + 2^6 \sin_{i,14}\right)}{\left(2^7 - 1\right)} X_{\text{max}}
$$
  

$$
f_{obj,i} = r_1 X_{1,i}^2 + r_2 X_{2,i}^2 + r \{\text{max}\left[0, \left(D - X_{1,i} - X_{2,i}\right)\right]^2
$$

#### Resolução AG

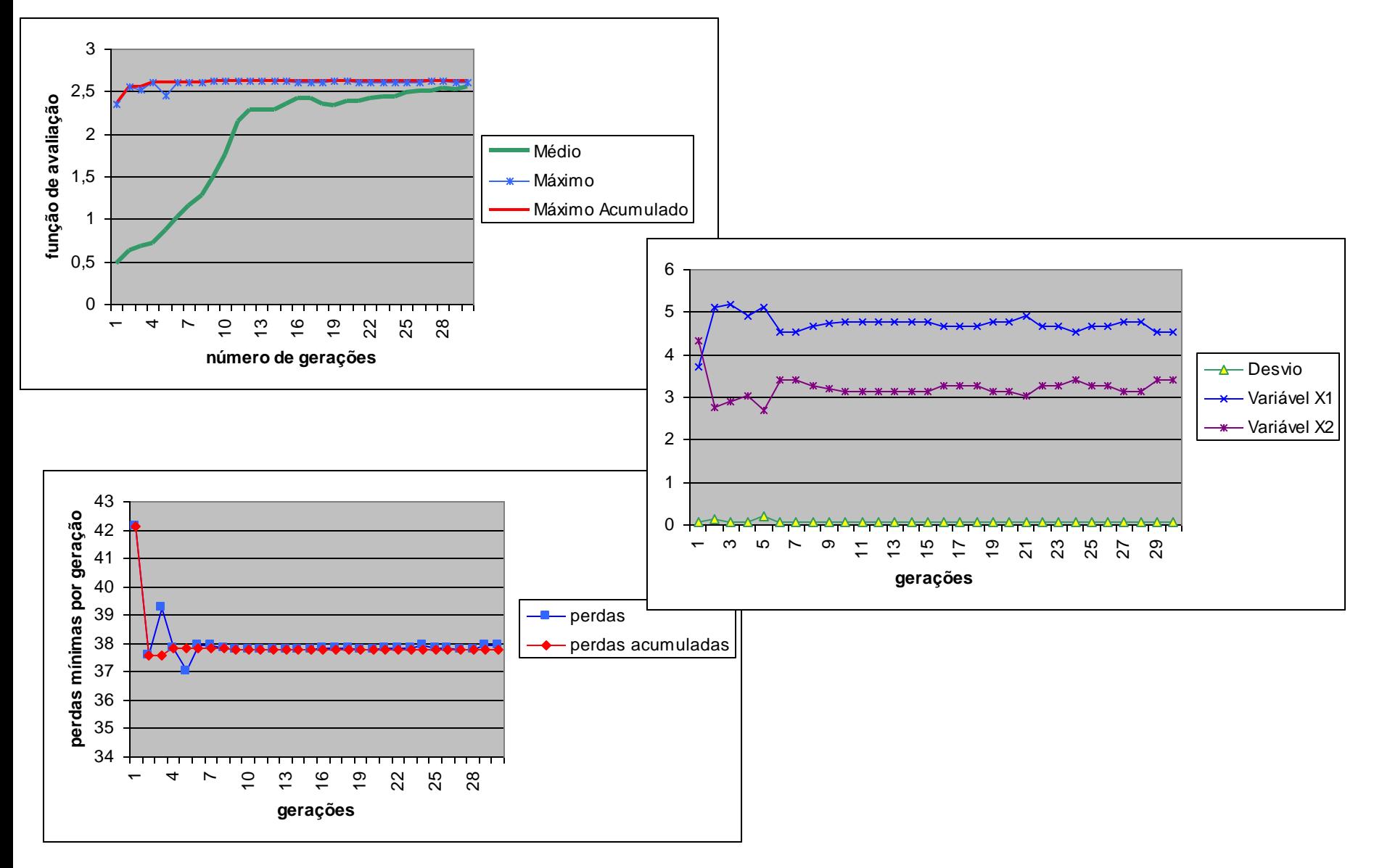

## Resolução AG

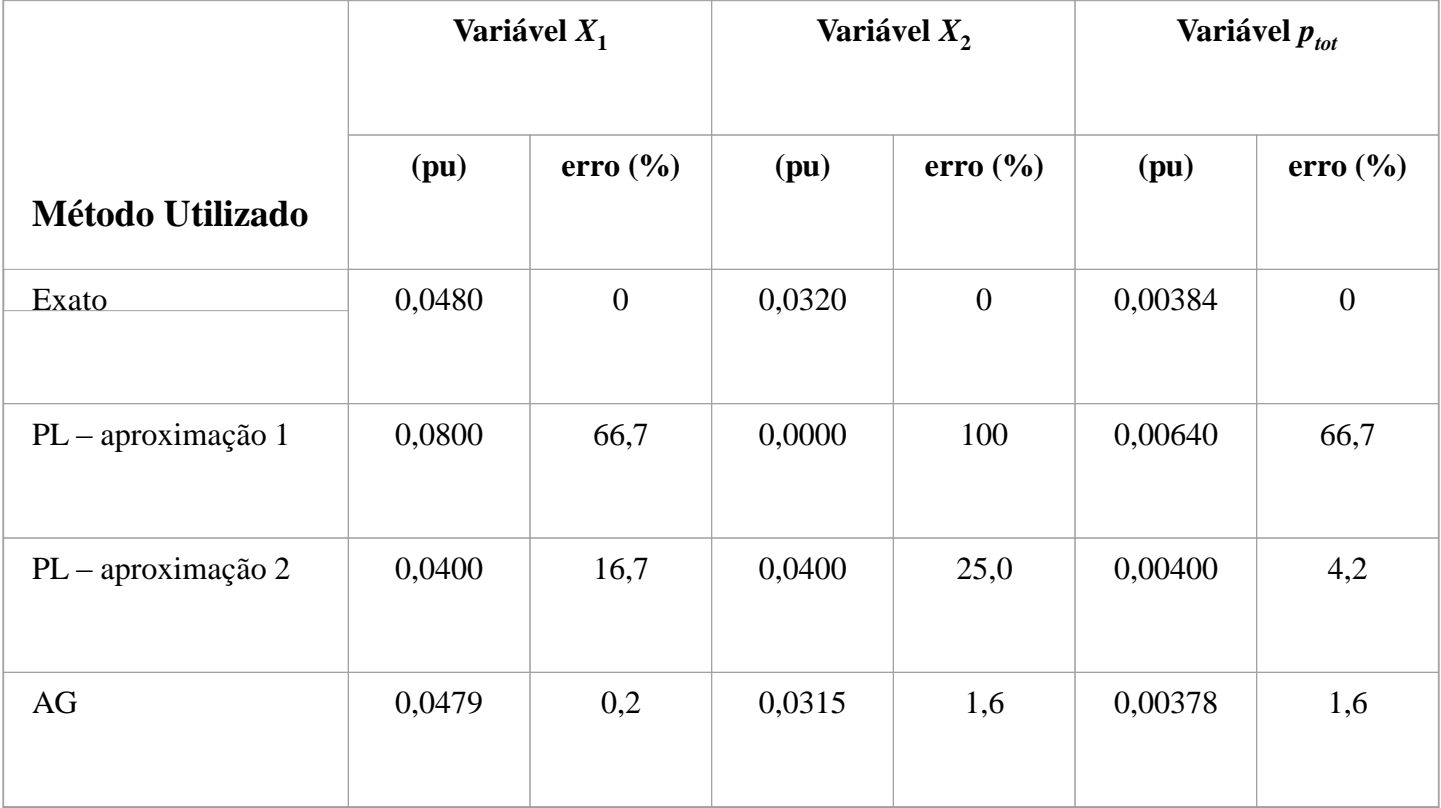

#### Exemplo 2

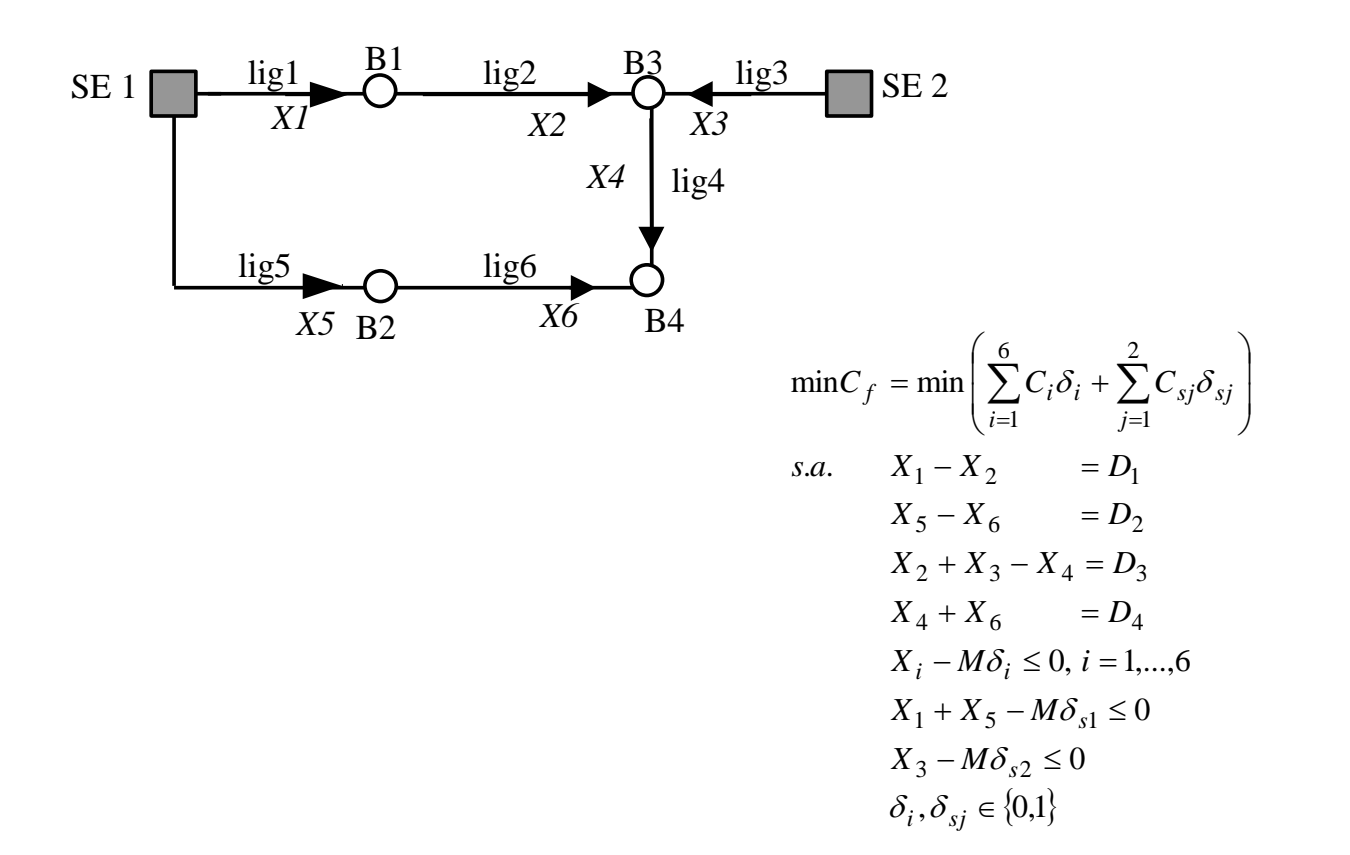

#### Exemplo 2

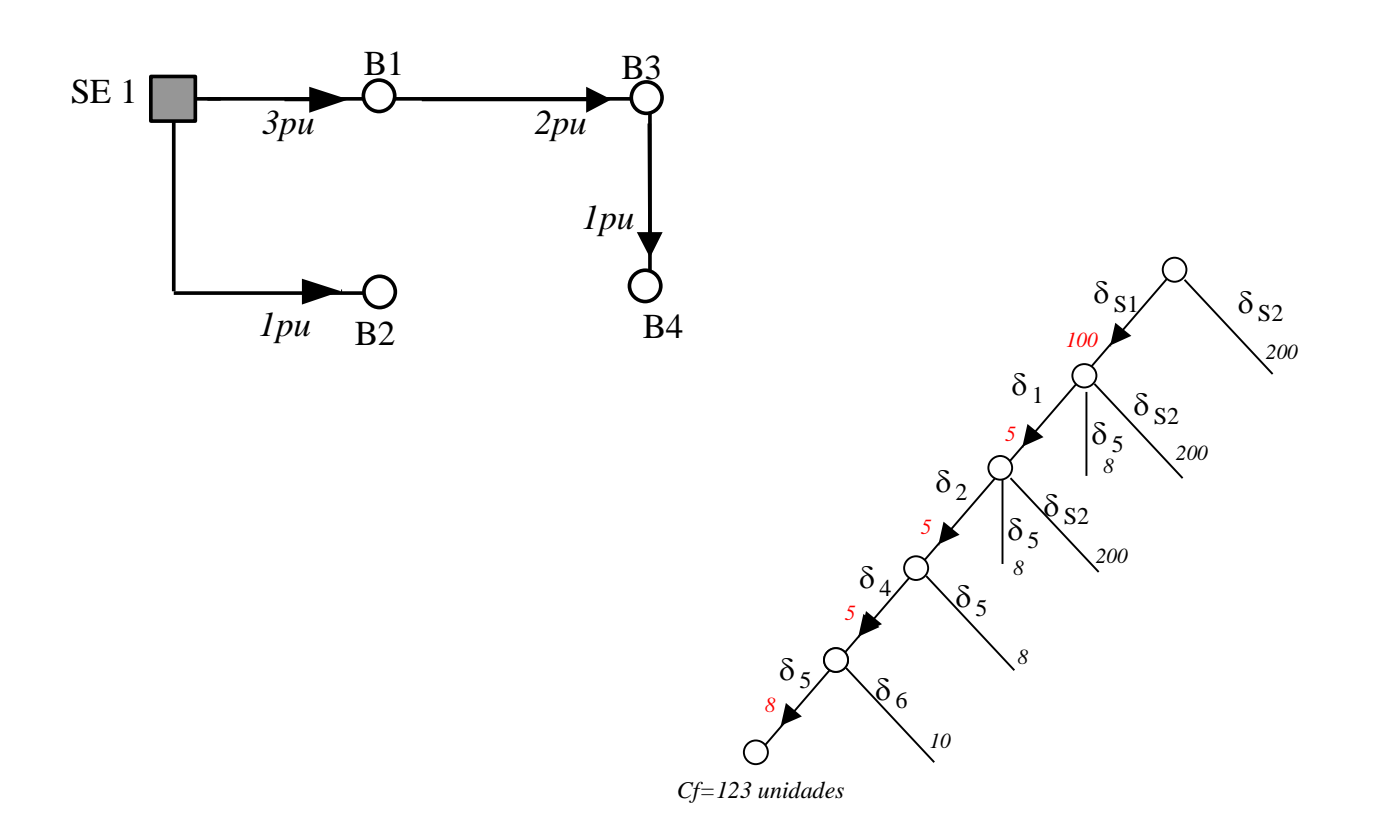

#### Exemplo 2 – por AG

 $f_{obj,i} = C_{f,i} + r$ . penal<sub>*i*</sub>

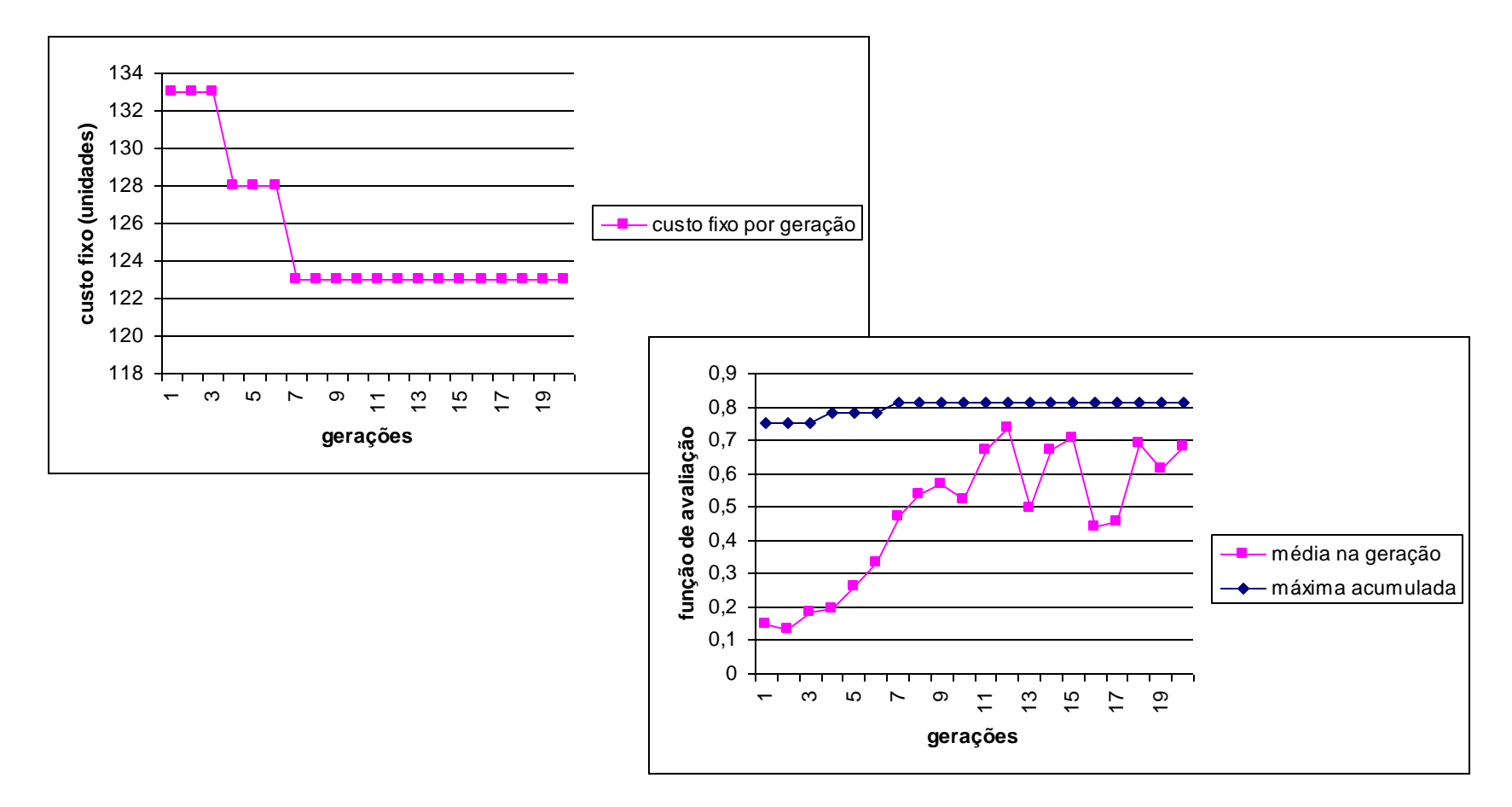

#### Minimização Perdas por AG testando variantes...

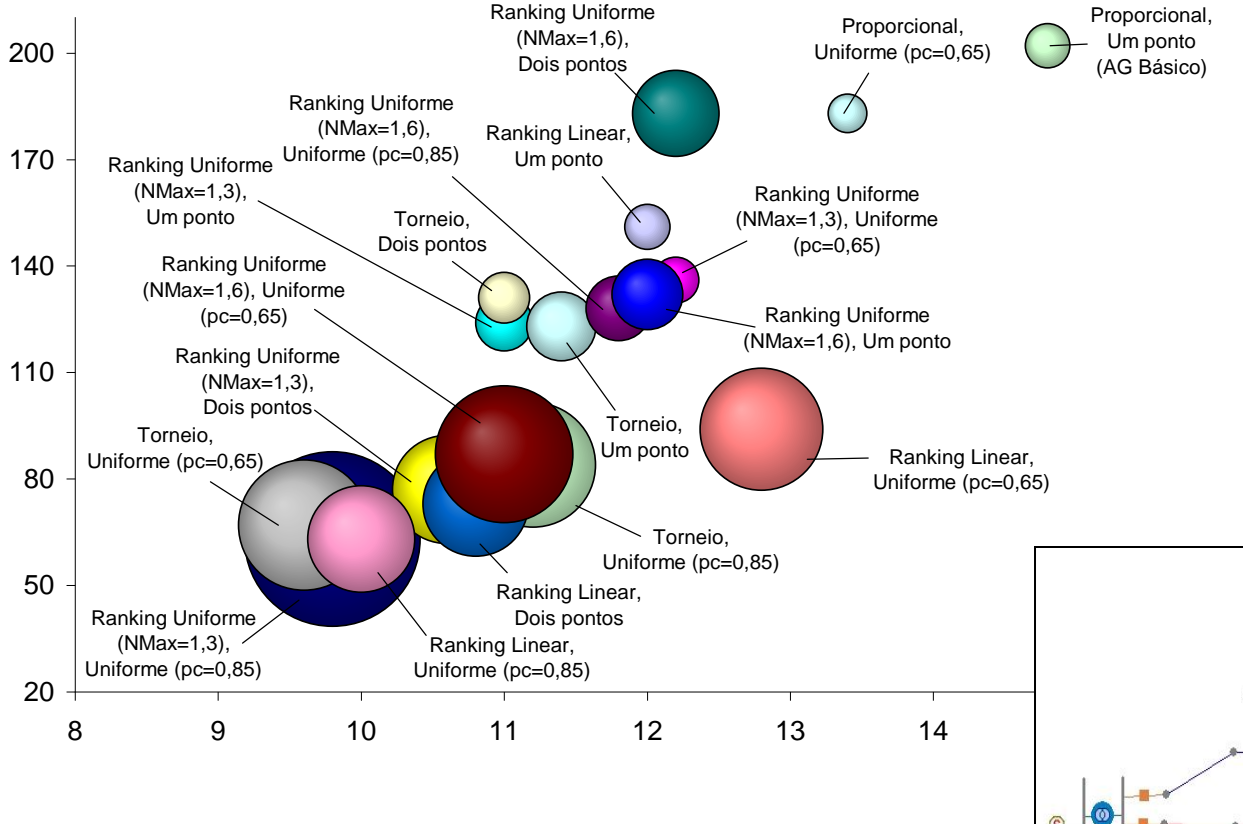

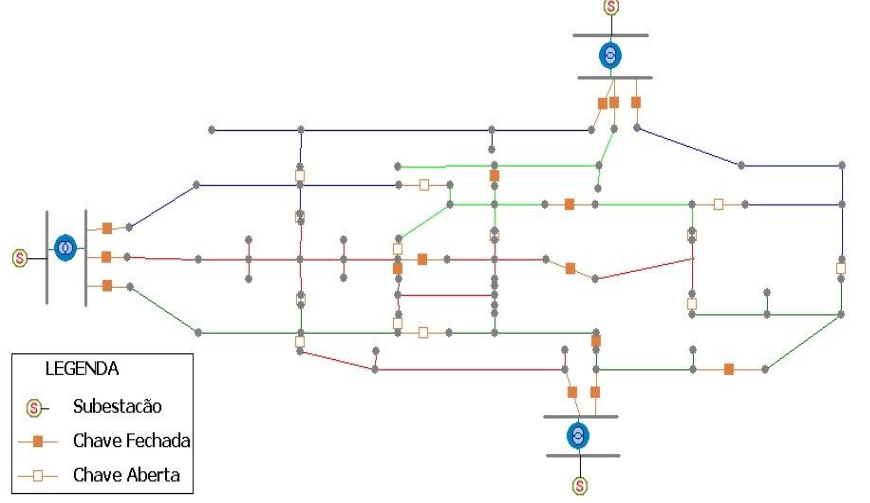

#### Planejamento Expansão - AG

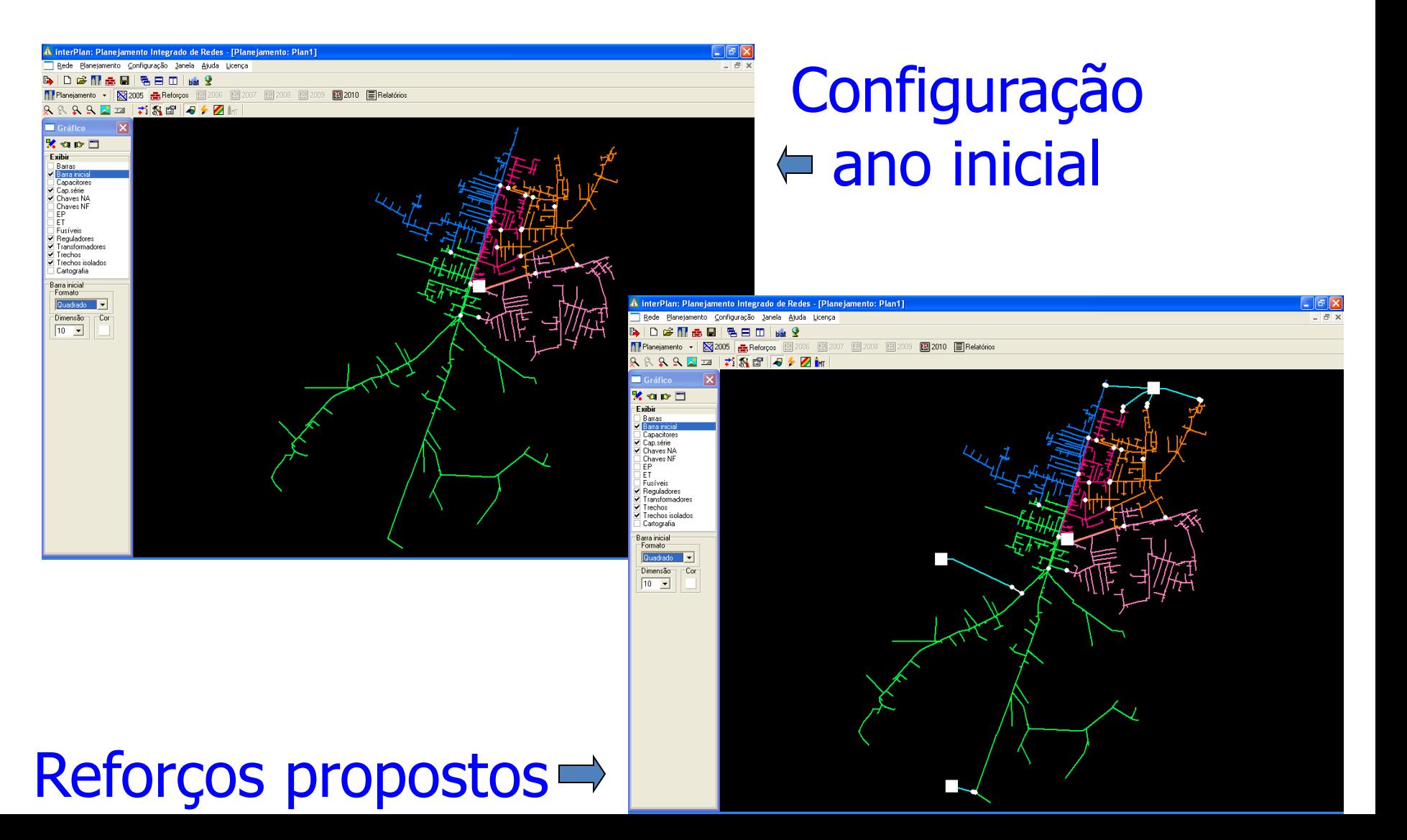

## Planejamento Expansão - AG

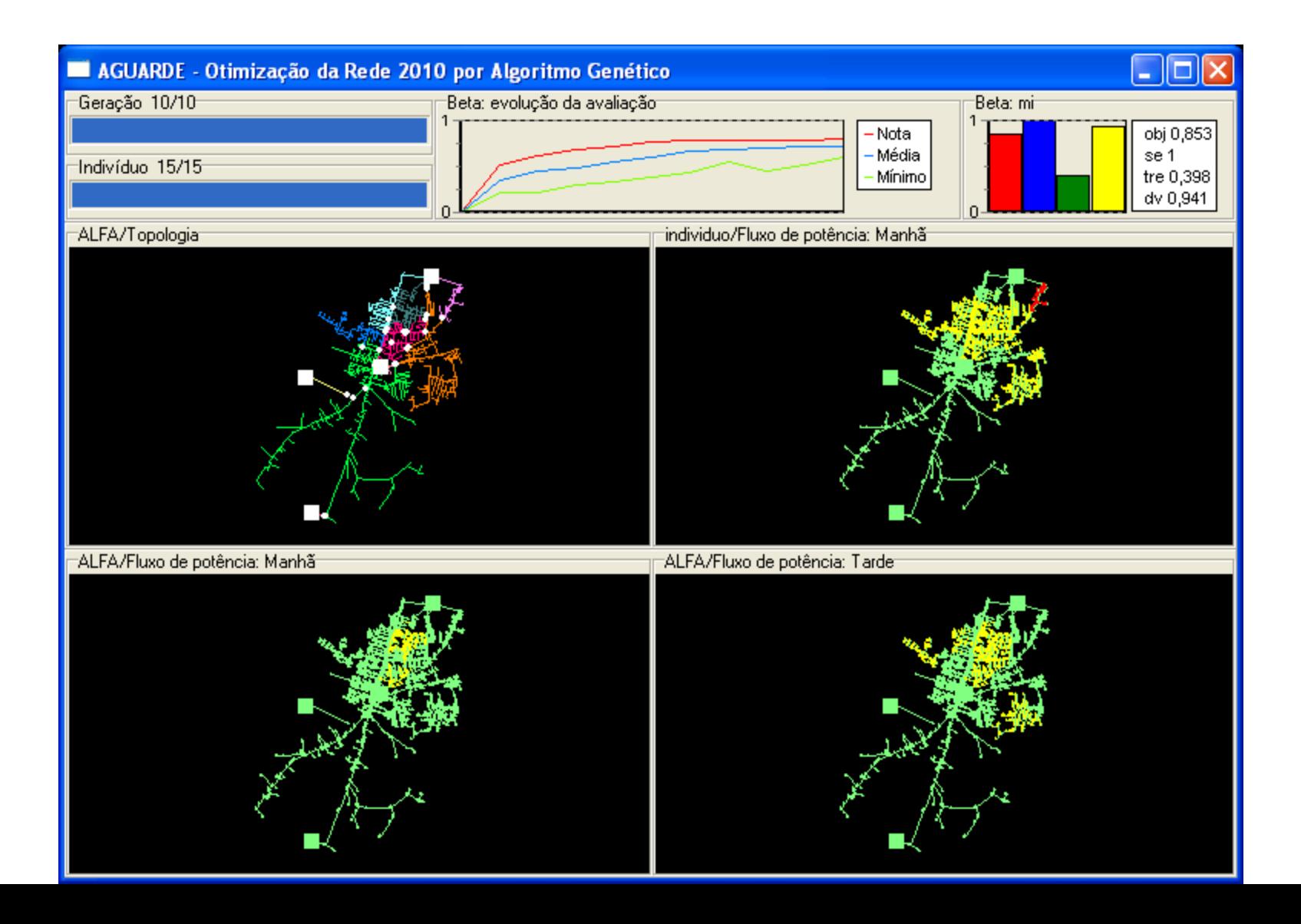

# Planejamento Expansão - AG

Rede Planejamento Configuração Janela Ajuda Licença 

888822 # 88 8 8 1 1 Tade

**Gráfico**  $X$ ac $\Pi$ Exibir

**图2005 品Reforces** 图2006 图2007 图2008 图2009 **图2010 国Relatórios** 

 $\bullet$  2005  $\bullet$ 

#### Sem obras  $e$ em 2010

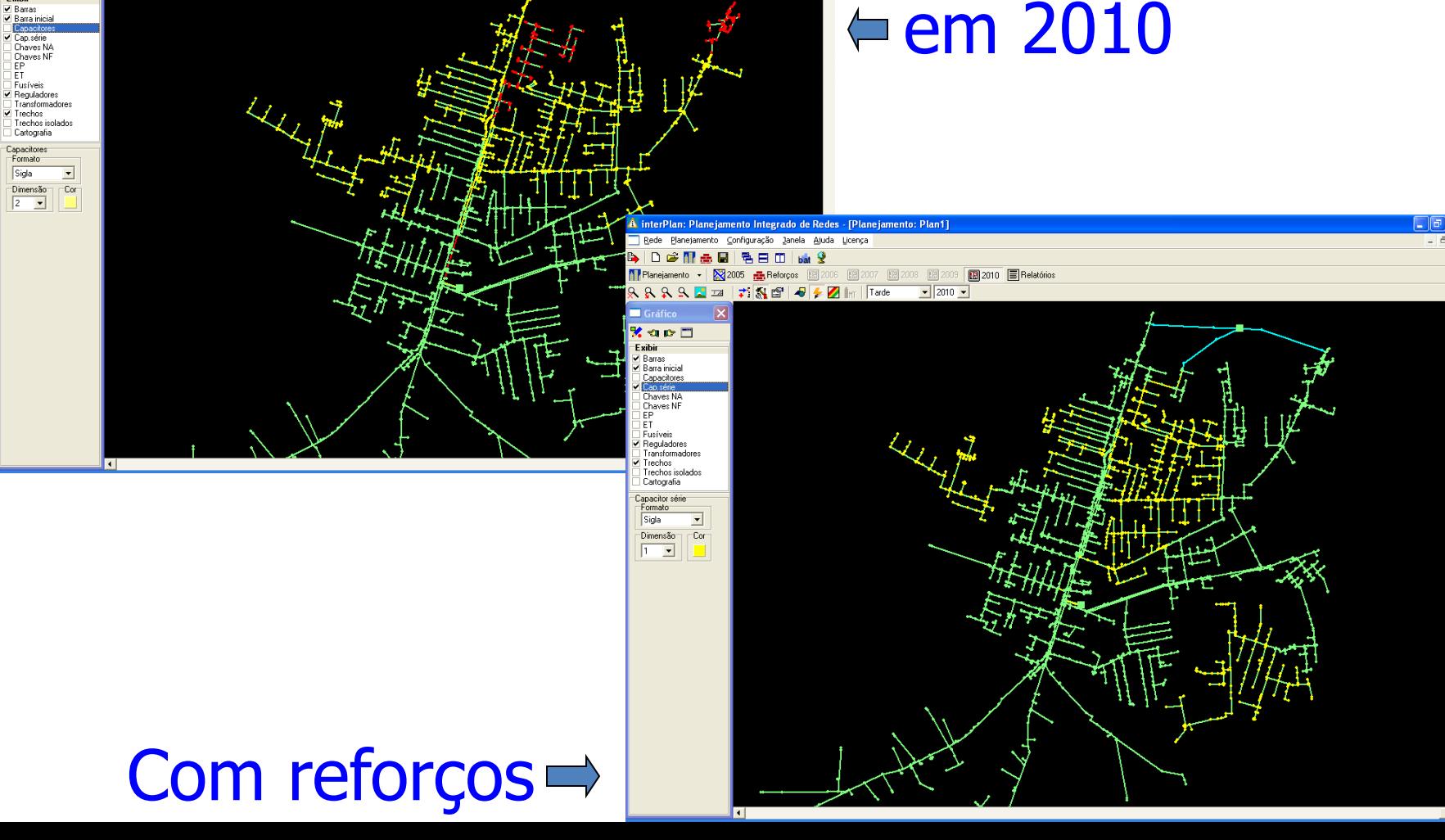

#### Estratégias evolutivas (EEs)

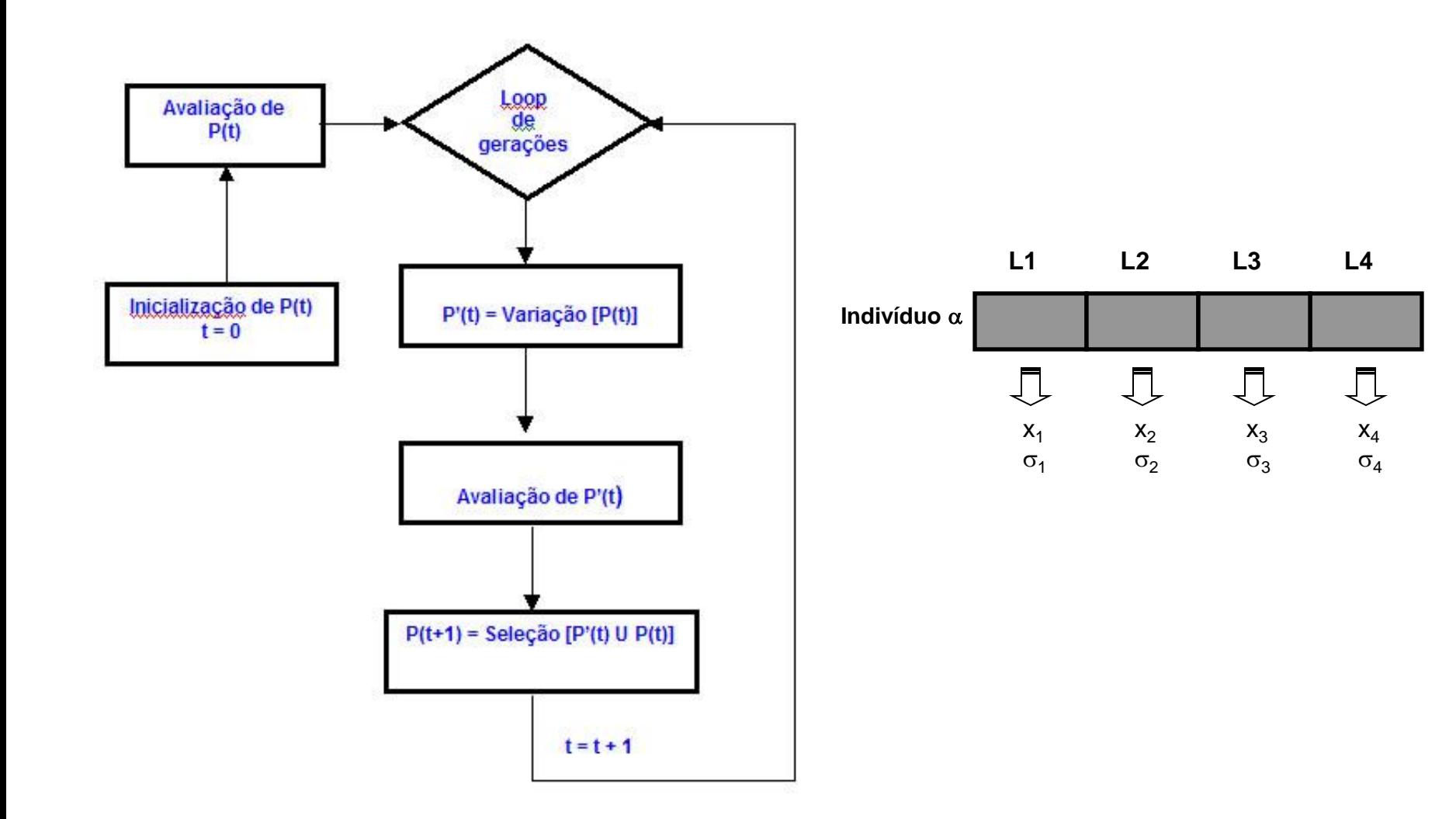

## Variação da População em EE

• Recombinação

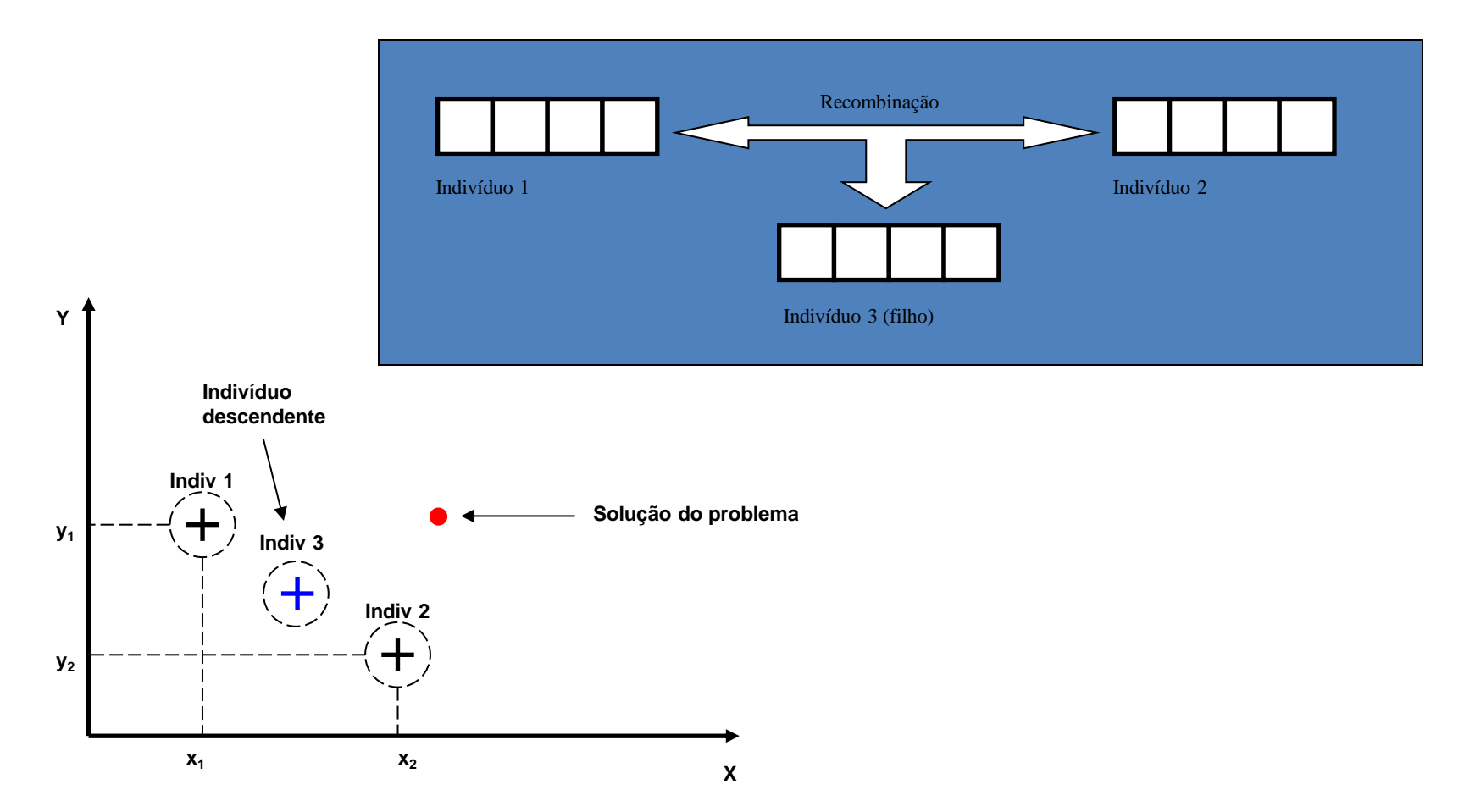

#### Variação da População em EE

**Mutação** 

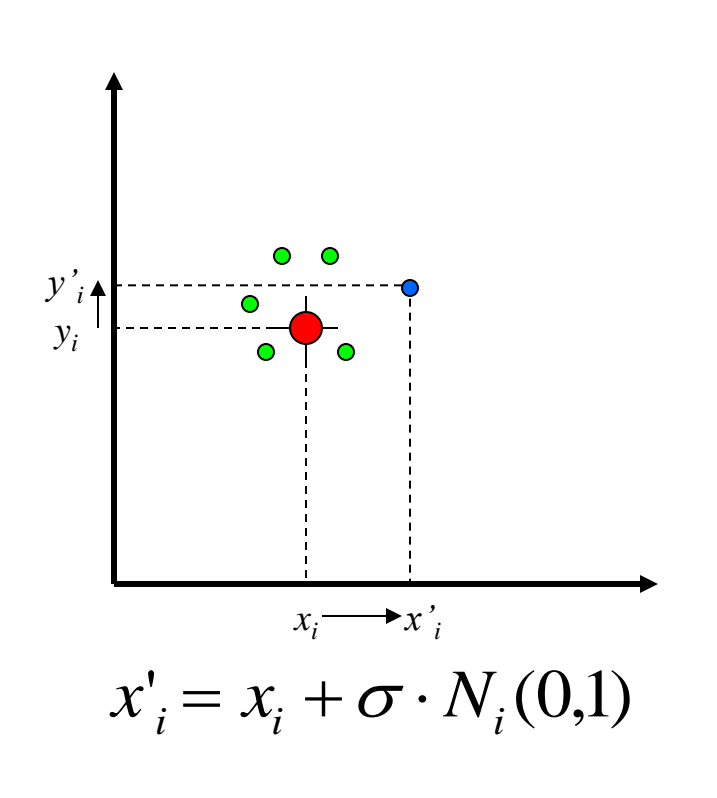

• Mutação com auto-adaptação

 $\sigma_i' = \sigma_i \cdot \exp\left(\tau \cdot N(0,1) + \tau \cdot N_i(0,1)\right)$ ',  $\tau$  – taxas de aprendizado  $\propto$  1/  $\sqrt{2n}$ , 1/  $\sqrt{2}\sqrt{n}$  $\tau$ ',  $\tau$  – taxas de aprendizado  $\propto$  1/ $\sqrt{2n}$ , 1/ $\sqrt{2}$  $x'_{i} = x_{i} + \sigma'_{i} \cdot N_{i}(0,1)$ 

#### Seleção em EEs

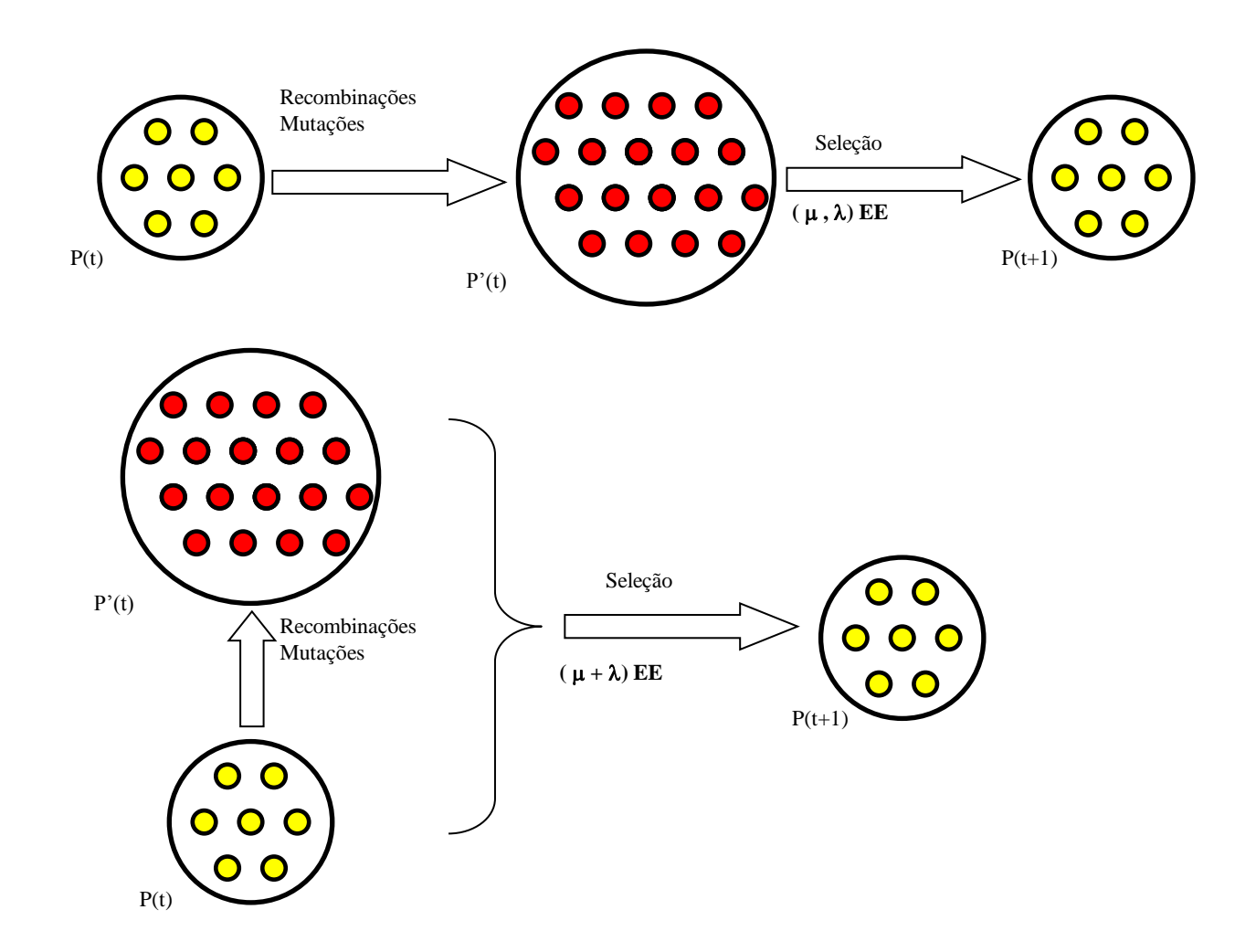

#### Exemplo de AE

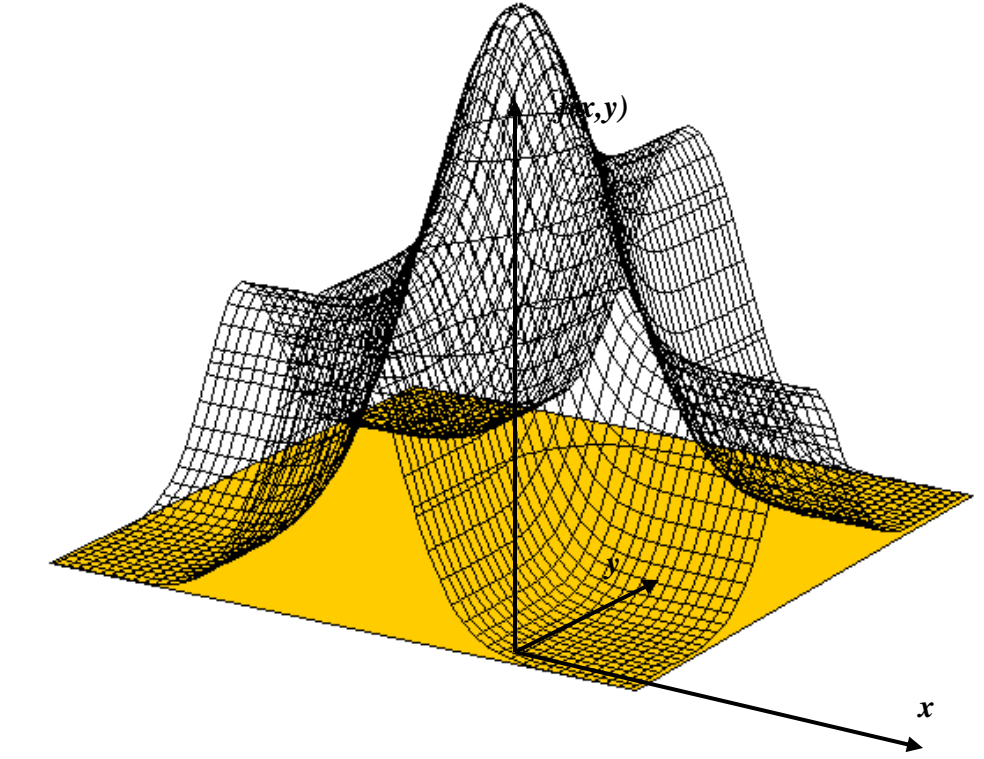

• Maximizar a função:

$$
f(x, y) = 5 \cdot e^{(-y^2/2)} + 3 \cdot e^{(-x^2/2)}
$$

#### Evolução - gerações

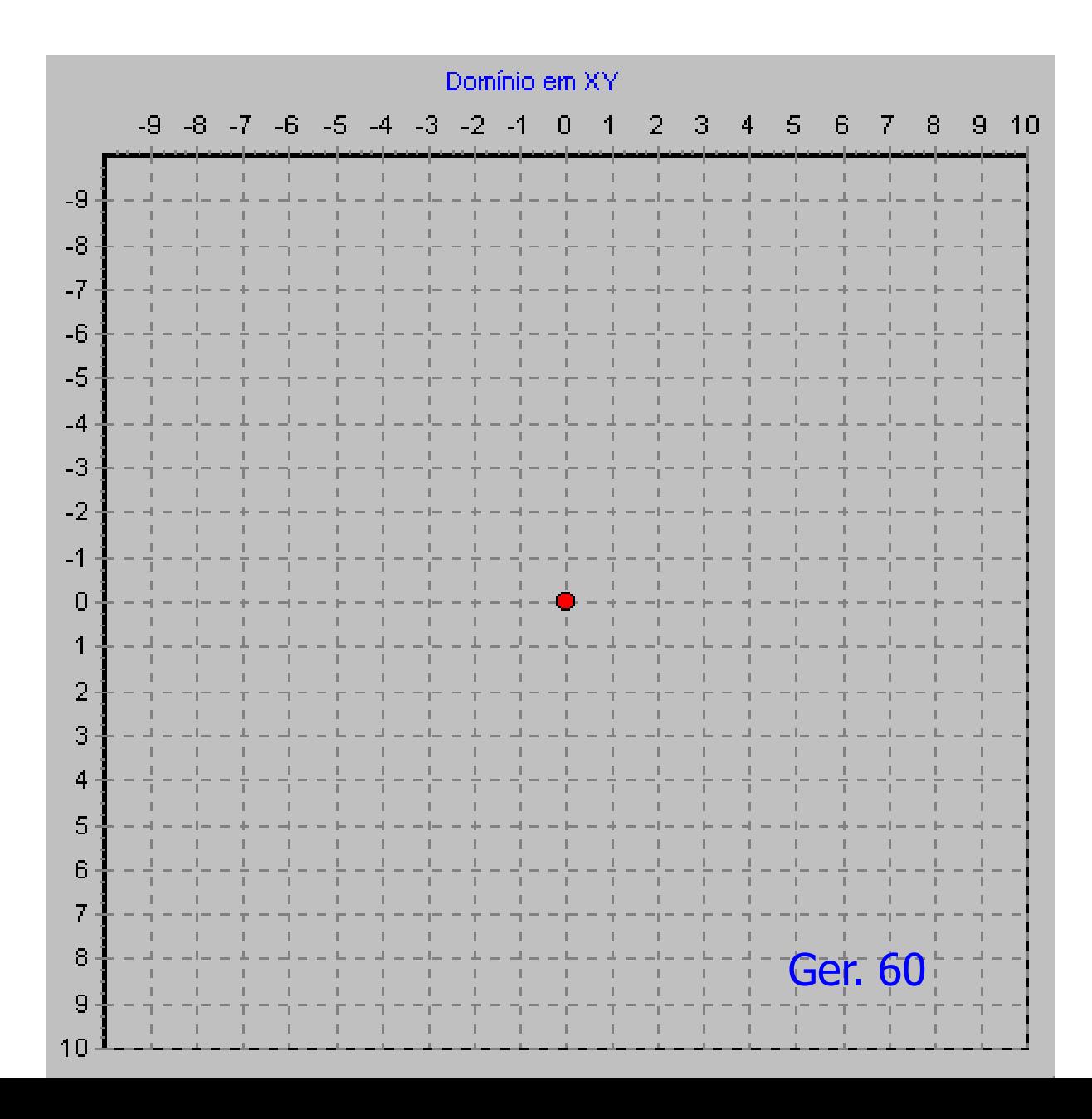

#### Evolução - gerações

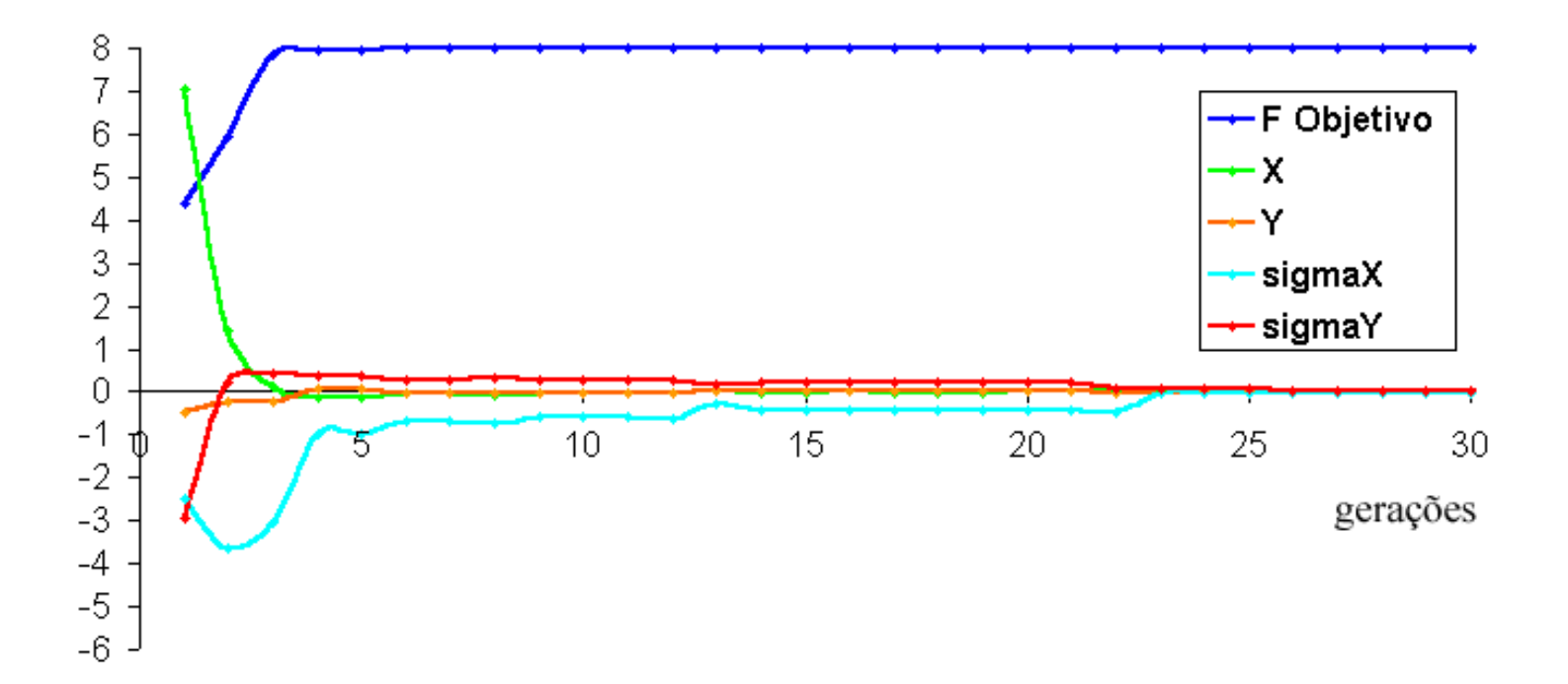

## Algumas aplicações de AEs

• Otimização do despacho de unidades de geração distribuída (GD) e regulação da tensão

• Fluxo de potência convencional

## Otimização do Despacho e Regulação de Tensão de GD

- Operação do sistema com mínimos custos operacionais
- Atendimento a critérios técnicos de carregamento e tensão na rede
- Ajuste nas unidades de geração distribuída:
	- Potência ativa
	- Nível de tensão

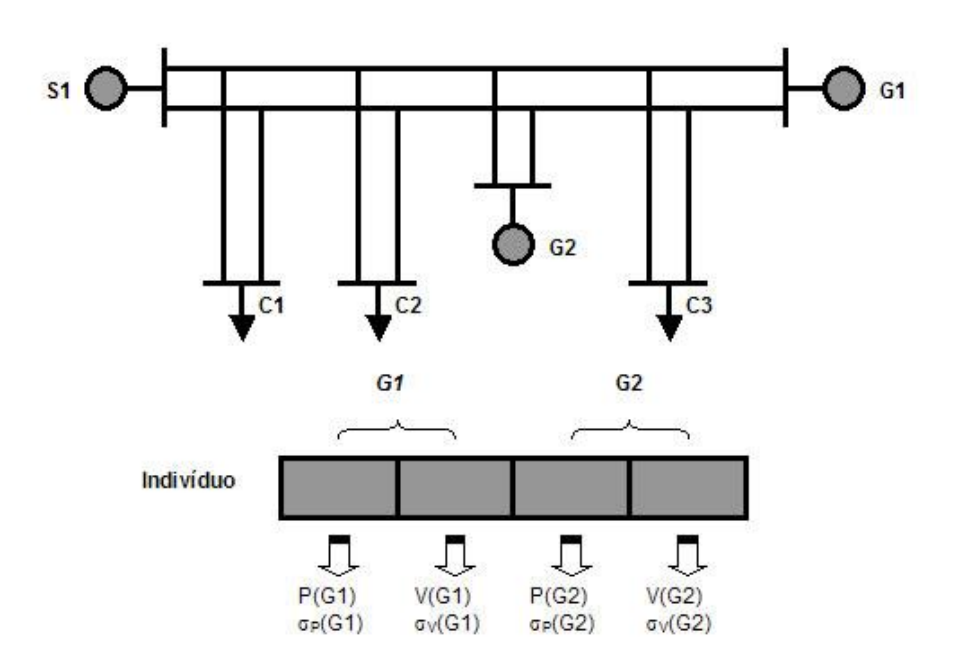

## Modelo Matemático

 $(\widetilde{x}, \widetilde{u})$  $\widetilde{g}(\widetilde{x},\widetilde{u})=0$  $_{\min}$   $\omega$   $\mu$   $_{\max}$  $_{\rm min}$   $\Delta \lambda \geq \lambda_{\rm max}$  $\widetilde{u} < \widetilde{u} < \widetilde{u}$  $\widetilde{r} \leq \widetilde{r} \leq \widetilde{r}$  $S.d.$  $\min f(\widetilde{x}, \widetilde{u})$  $\widetilde{u}_{\min} \leq \widetilde{u} \leq \widetilde{u}$  $\widetilde{x}_{\min} \leq \widetilde{x} \leq \widetilde{x}$  $\widetilde{g}(\widetilde{x},\widetilde{u})=$ PNL I AE

$$
f(Indiv) = \frac{\alpha_c \cdot f_c(Indiv) + \alpha_r \cdot f_T(Indiv) + \alpha_p \cdot f_p(Indiv)}{\alpha_c + \alpha_r + \alpha_p}
$$

•*f <sup>c</sup> –* função de avaliação – transgressão carregamento  $\mathbf{f}_T$  – função de avaliação – transgressão tensão •*f<sup>p</sup> –* função de avaliação – custo operacional (perdas)

#### Resultados – Despacho GD - AE

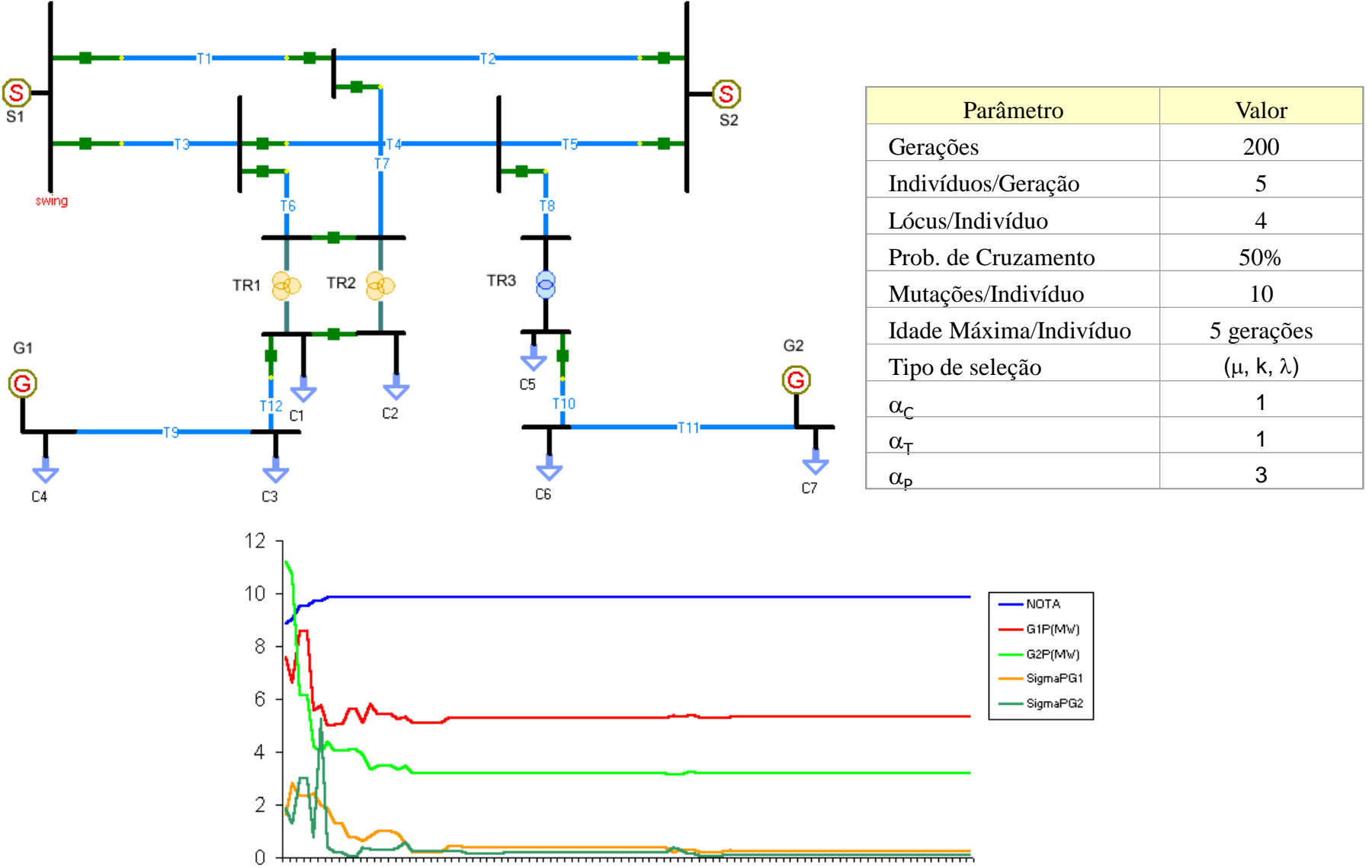

1 4 7 10 13 16 19 22 25 28 31 34 37 40 43 46 49 52 55 58 61 64 67 70 73 76 79 82 85 88 91 94 97

#### Caso 2

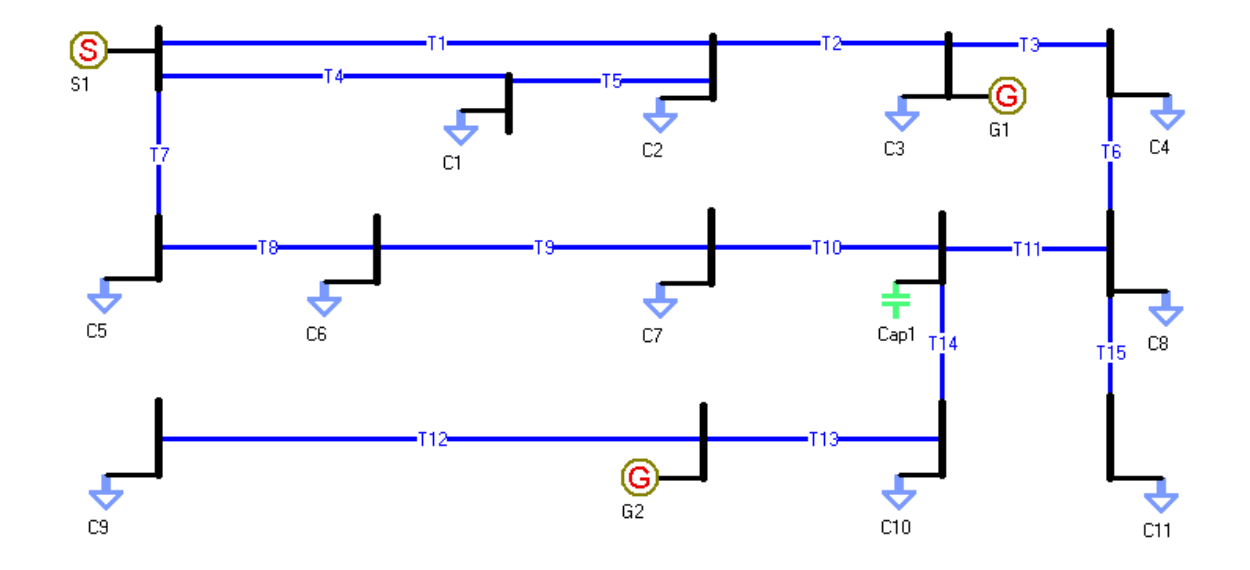

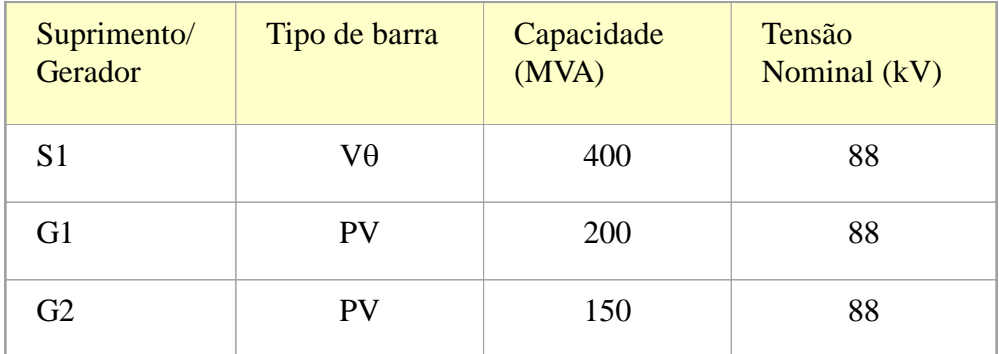

## Diagnóstico

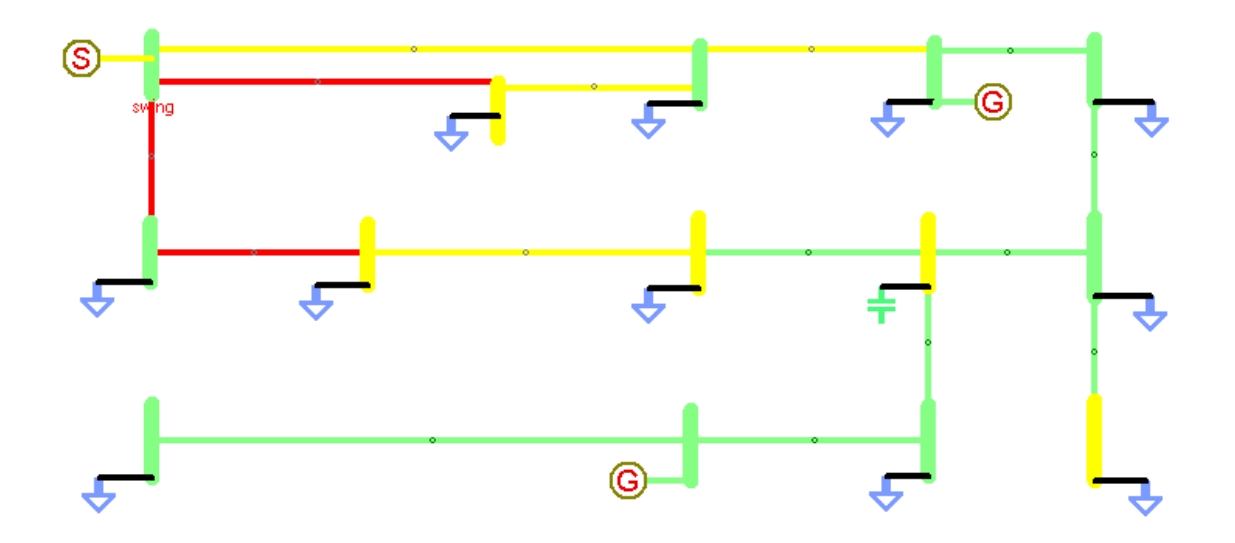

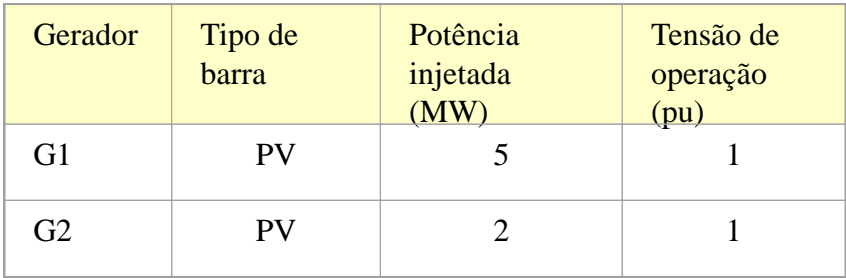

#### Busca exaustiva

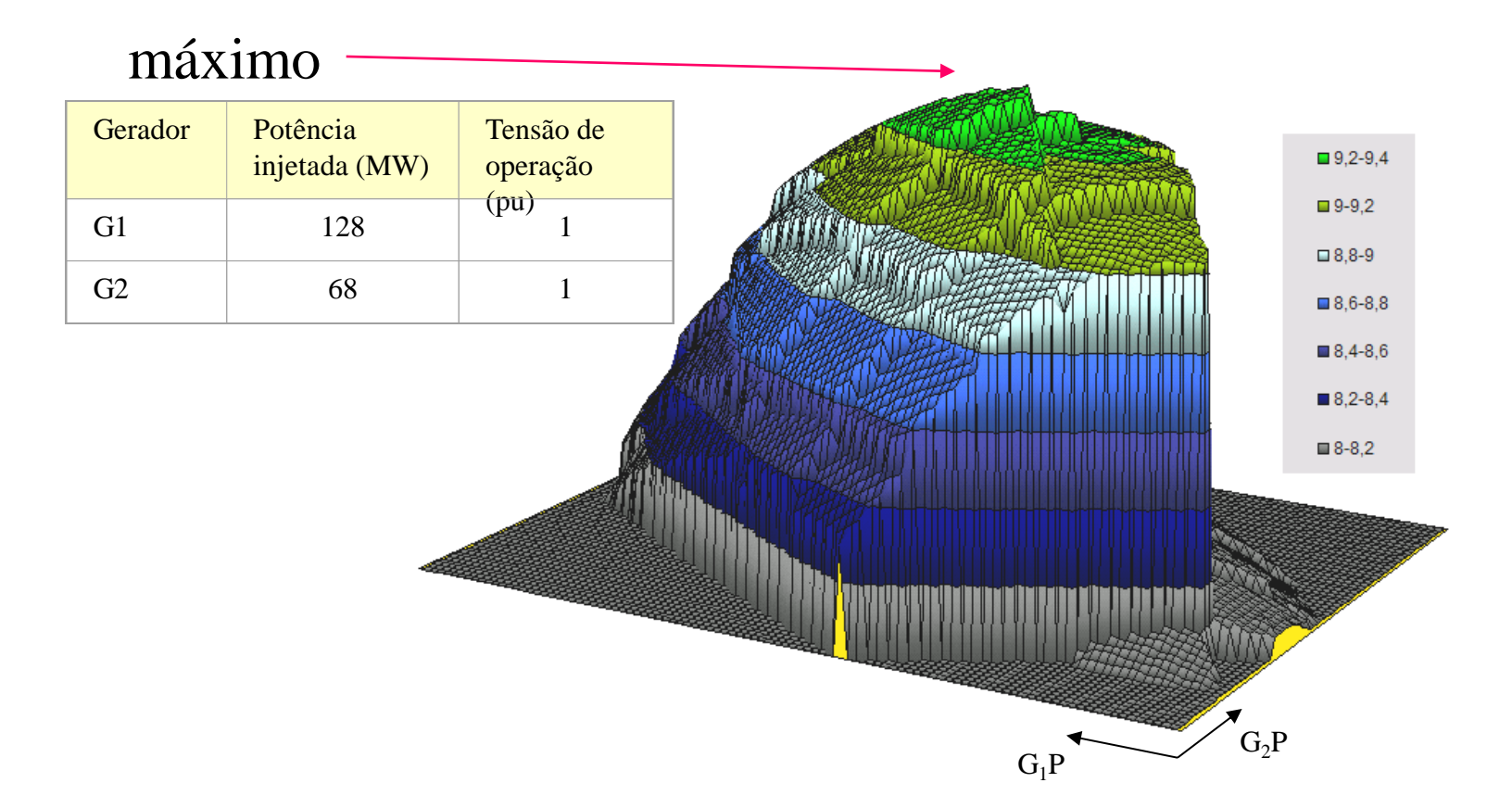

Representação gráfica da função *g*. Os valores de G<sub>1</sub>P variam entre 0 e 200 MW, enquanto os de  $G_2P$  variam entre 0 e 150 MW.

## Solução por AE

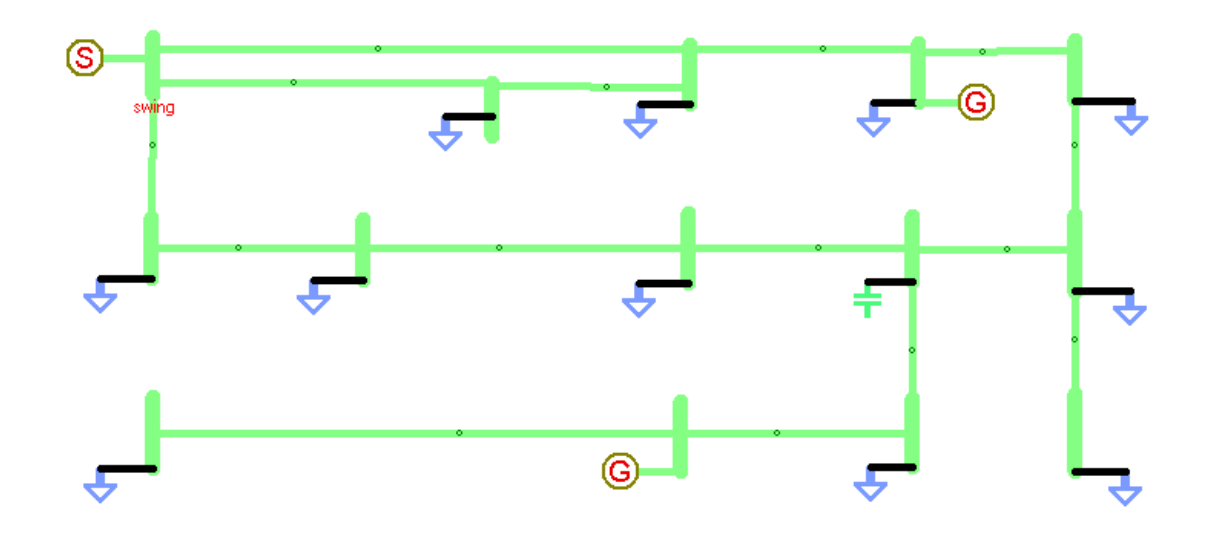

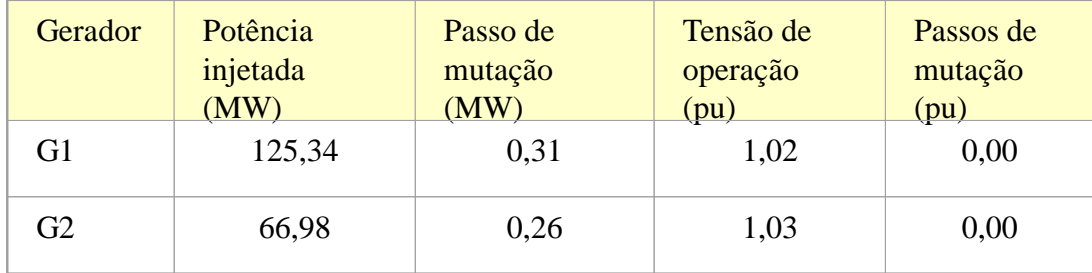

#### Fluxo de potência

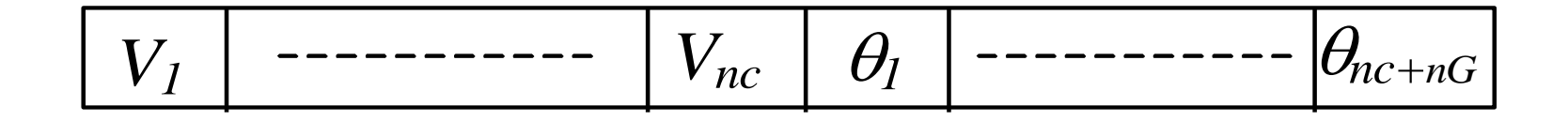

$$
f(Indiv) = -[\Sigma_{i=1,nc+nG} | \Delta P_i | + \Sigma_{i=1,nc} | \Delta Q_i |]
$$

B3  
\n
$$
P_i(V,\theta) = \sum_{j=1}^n V_i V_j (G_{ij} \cos \theta_{ji} - B_{ij} \sin \theta_{ji}), \quad i = 1,...,n_c + n_c
$$
\nB2  
\n
$$
Q_i(V,\theta) = -\sum_{j=1}^n V_i V_j (G_{ij} \sin \theta_{ji} + B_{ij} \cos \theta_{ji}), \quad i = 1,...,n_c
$$

#### Exemplo – fluxo de potência

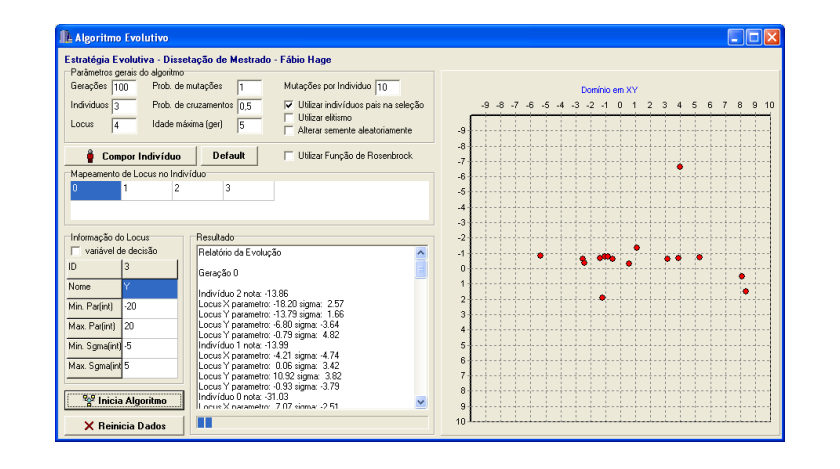

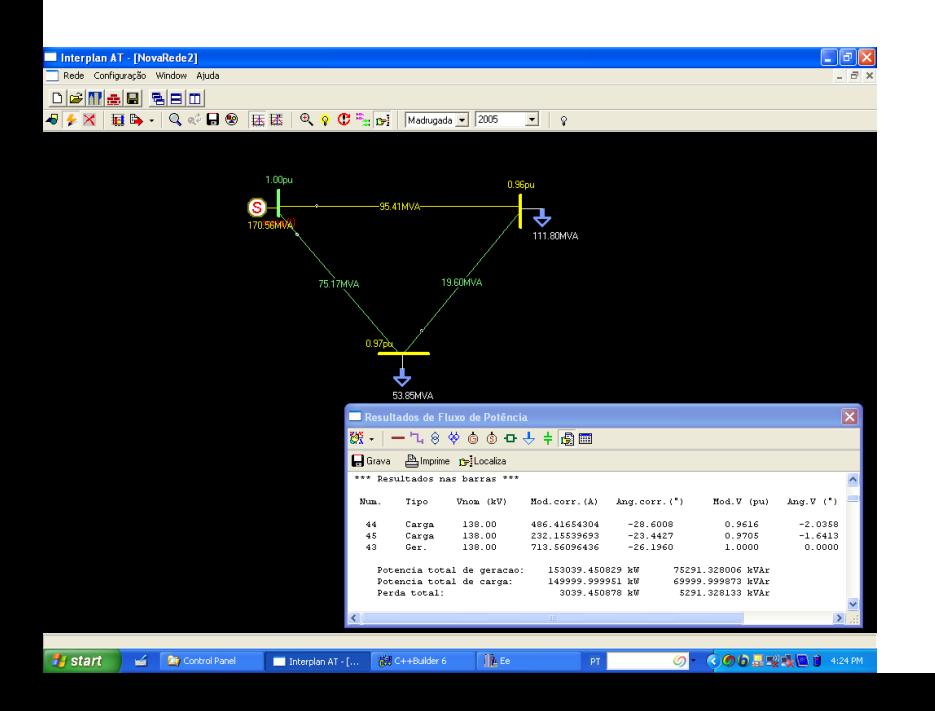

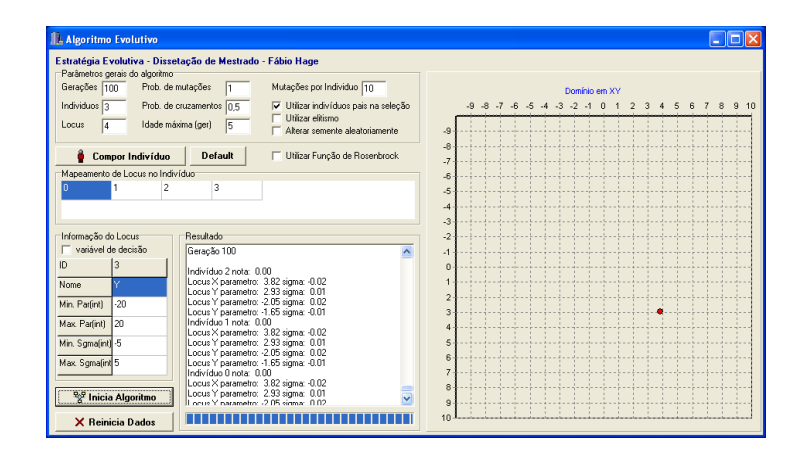

Os valores das quedas de tensão nas barras 1 e 2 são de 3,82% e 2,93%, respectivamente, correspondendo às tensões de 0,9618pu e 0,9707pu. Os ângulos são de  $-2,05^{\circ}$  e  $-1,65^{\circ}$ .